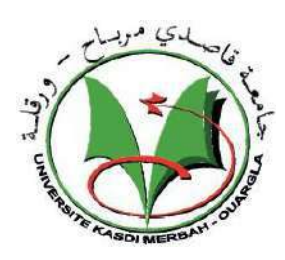

KASDI MERBAH OUARGLA UNIVERSITY

FACULTY OF APPLIED

**SCIENCES** 

MECHANICAL ENGINEERING

DEPARTEMENT

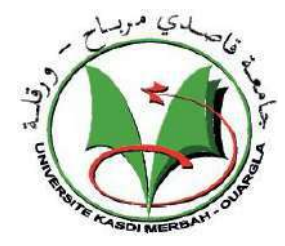

**Dessertation Presented to obtain a master degree Specialty : Mechanical Engineering Option : Energetic**

Presented by : KEDIDI Abessamed & BABKAR Omar

## **Title:**

**Study of tramway thermal comfort in Ouargla city**

## **Publicly supported on :** 22/ 06 / 2019

## **In front of the jury :**

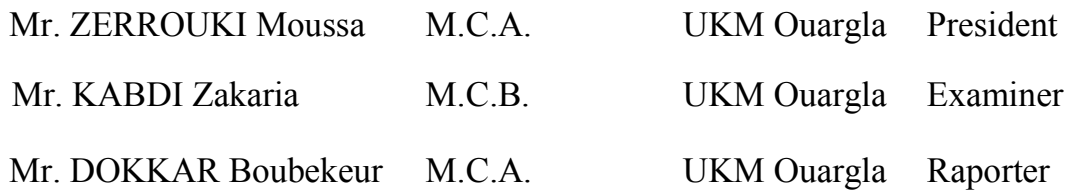

Academic year : 2018/2019

## UNIVERSITE KASDI MERBAH

## **OUARGLA**

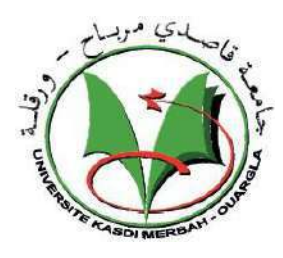

Faculté des Sciences

Appliquées

Département de Génié mécanique

 **Mémoire**

 **Pour l'obtention du diplôme de** 

**Master en Génie Mécanique**

**Option: Energétique**

Présenté par:

KEDIDI Abdessamed et BABKAR Omar

**Thème:** 

**Etude du confort thermique du tramway dans la ville** 

**de Ouargla**

## **Soutenu publiquement Le :** 22/ 06 / 2019

## **Devant le jury composé de :**

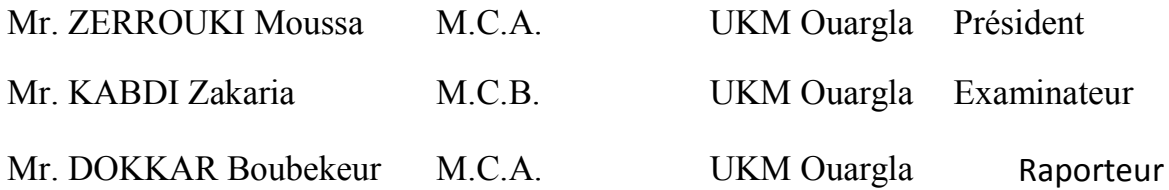

Année universitaire : 2018/2019

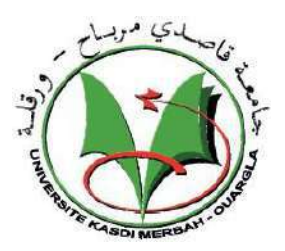

## *Remerciements*

*Nous tenons à exprimer notre gratitude et remerciement à ALLAH qui nous a donné la force et le pouvoir pour effectuer ce modeste travail.*

*Nous tenons tout d'abord à remercier notre encadreur Mr. DOKKAR boubekeur Maître de conférence et chercheur au laboratoire LVPRS à l'université Kasdi Merbah Ouargla, pour nous avoir proposé ce sujet, et pour sa contribution et son aide qui nous ont été indispensable pour la réalisation de ce travail ainsi que tos ces remarques constructives qui nous ont permise d'approfondir nos connaissances scientifiques.*

*Nous tenons à exprimer notre gratitude envers l'ensemble des membres de jury qui ont accepté de lire et juger notre travail :*

*Mr. ZERROUKI moussa et Mr. KABDI Zakaria enseignants à l'université KASDI Merbah d'Ouargla, pour avoir accepté de présider le jury.*

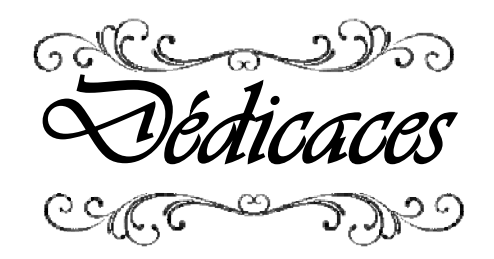

*A mes très chers parents, pour leur : amour, sacrifice, patiences, soutien moral et matériel depuis mon enfance jusqu'à ce jour.<br>A tout ma famille.* 

*A tous mes enseignants qui m'ont éclairé sur ce chemin du savoir.*

*A tous Ceux ont attendu l'achèvement de ce mémoire tous mes enseignants qui m'ont éclairé sur ce<br>chemin du savoir.<br>us Ceux ont attendu l'achèvement de ce mémoire<br>et qui ont prié 'Dieu' pour plus de réussites.* 

> *Je dédie ce Modeste travail Je dédie ce Modeste travail*<br> *—*

 *Kedidi abedessamed & Babkar omar*

## *Sommaire*

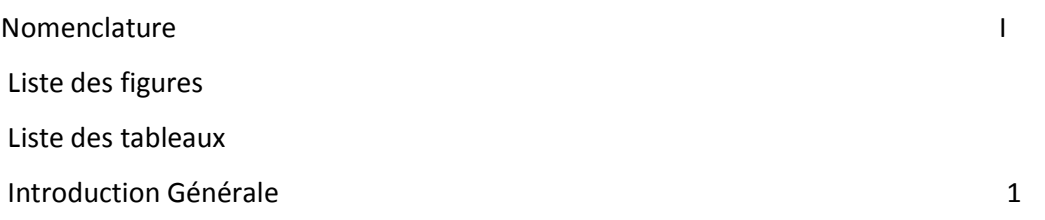

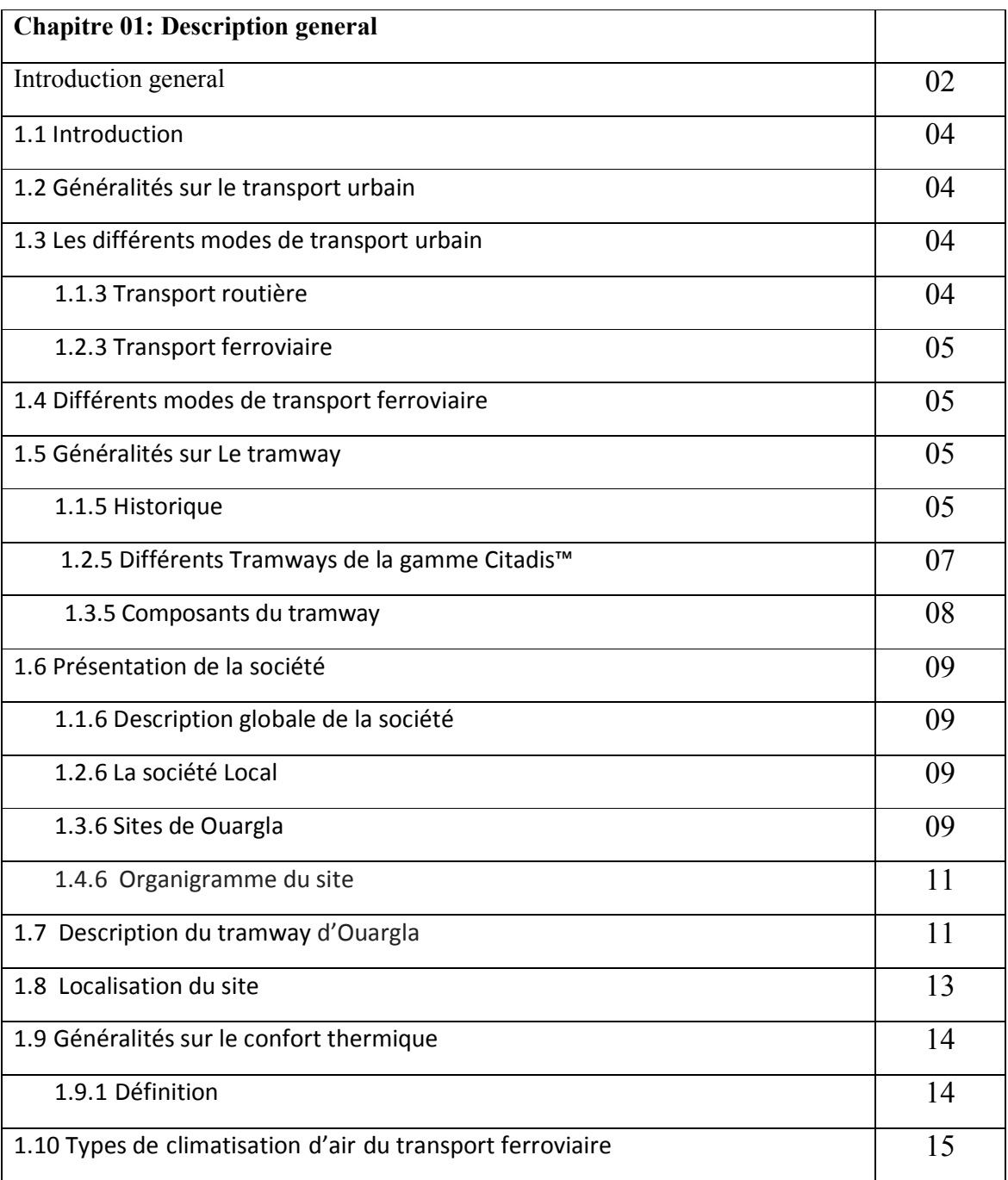

## **Sommaire**

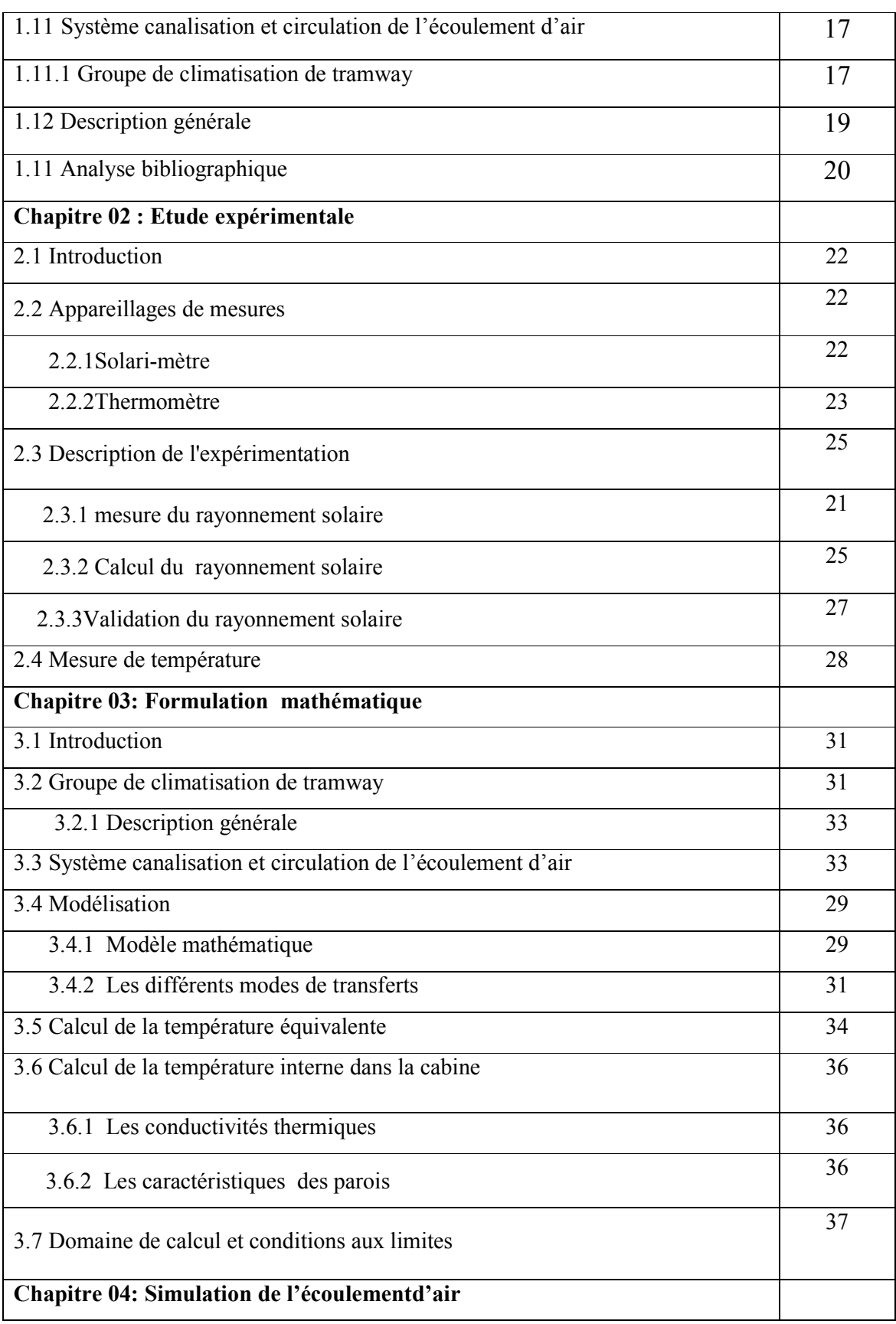

Ħ

## **Sommaire**

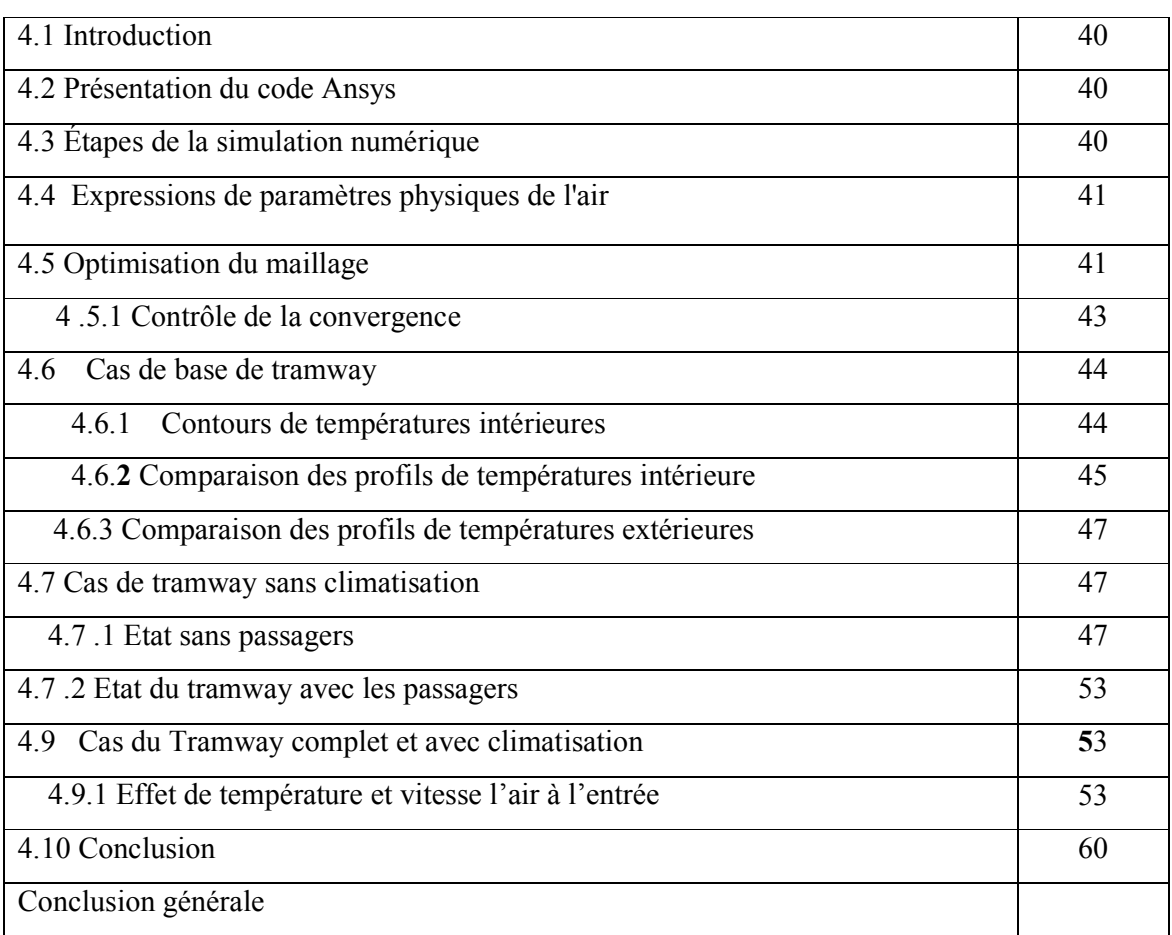

## **A** Surface  $[m^2]$  $\lceil m^2 \rceil$ **a** Diffusivité thermique  $\cdot$ s<sup>-1</sup>] C<sub>P</sub> Chaleur spécifique à pression constante [J/kg.K] **ET** Equation du temps [h] **h Coefficient d'échange thermique par convection**  $\left[\text{W/m}^2\text{K}\right]$ **I** Rayonnement global [W/m2] **Ib** Rayonnement diffuse [W/m2] **Id** Rayonnement direct [W/m2] L Longueur de tramway [m] **N** Nombre du jour de l'année [jour] **p**<sub>cal</sub> puissance calorifique [W] **R** Résistance [W m<sup>-1</sup> °K<sup>-1</sup>] Rb Rayonnement direct sur une surface inclinée  $[W/m2]$ **TL** Temps legal [h] T<sub>conf</sub> Température de conforte [C] Te La température équivalente  $[K]$ **Tex** Température de paroi extérieure [K] **T<sub>f</sub>** Température froids [K] **T**<sub>initial</sub> Température initiale [C] **T** int **Température de paroi intérieure** [K] **T<sub>p</sub>** Température parois [K] **TSV** Temps solaire vrai [h] **T0** La température ambiante de milieu extérieur [K] **v** Viscosité cinématique [m2/s] **u**, **v** Composantes des vitesses [m/s]

## **Nomenclature**

## **Abréviation**

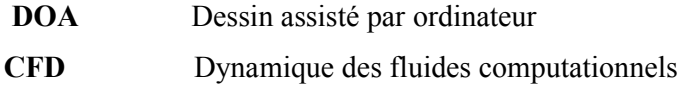

## **Nombres adimensionnels**

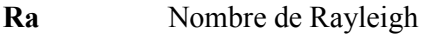

- **Pr** Nombre de Prandtl
- **Gr** Nombre de Grashof

## **Les lettres grecques**

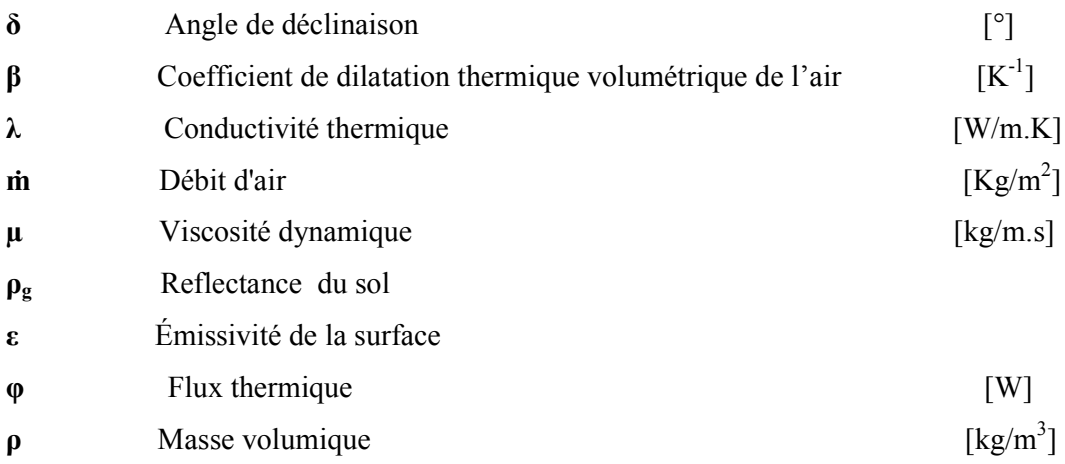

## Liste des figures

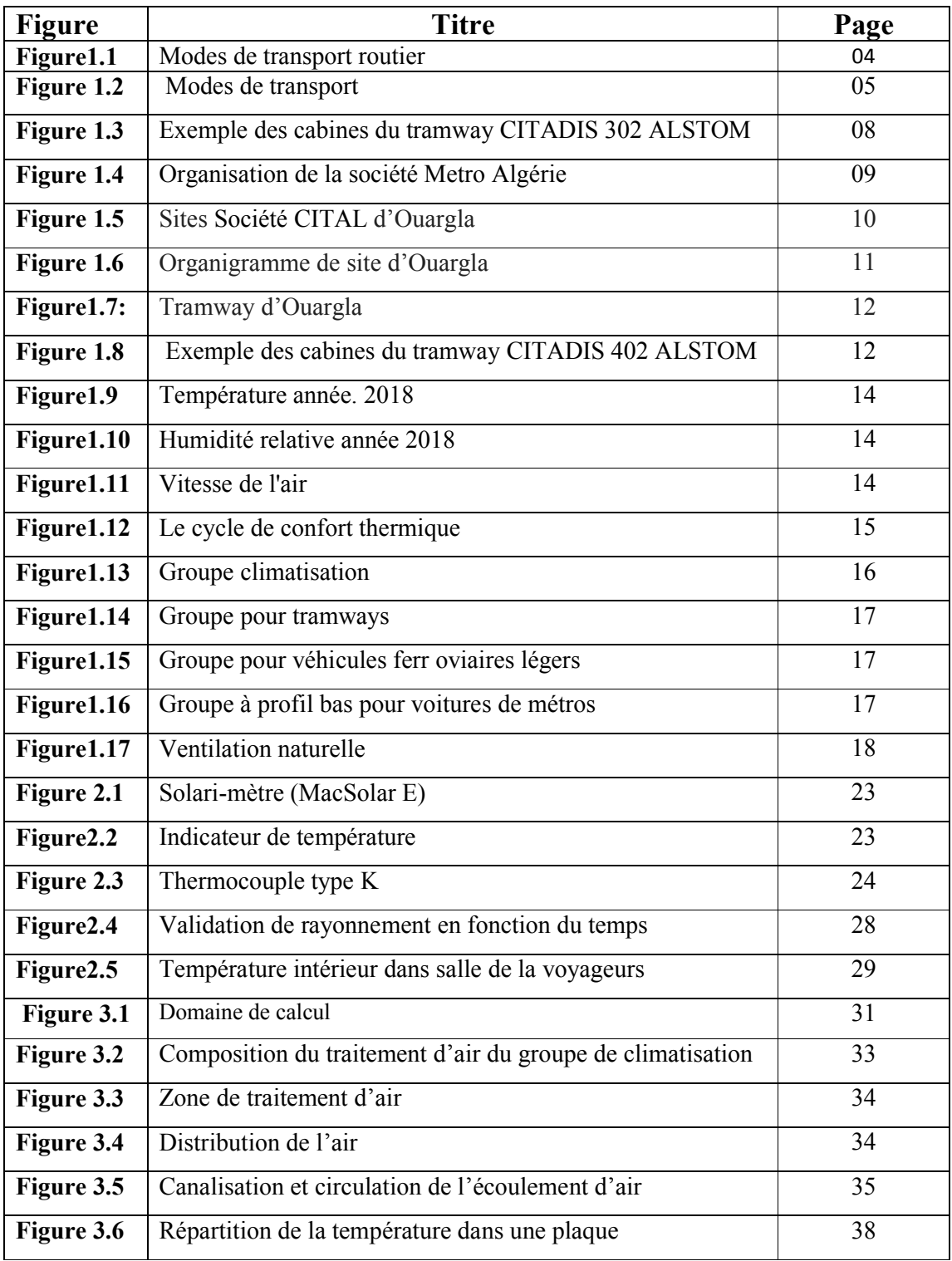

## **Liste des figures**

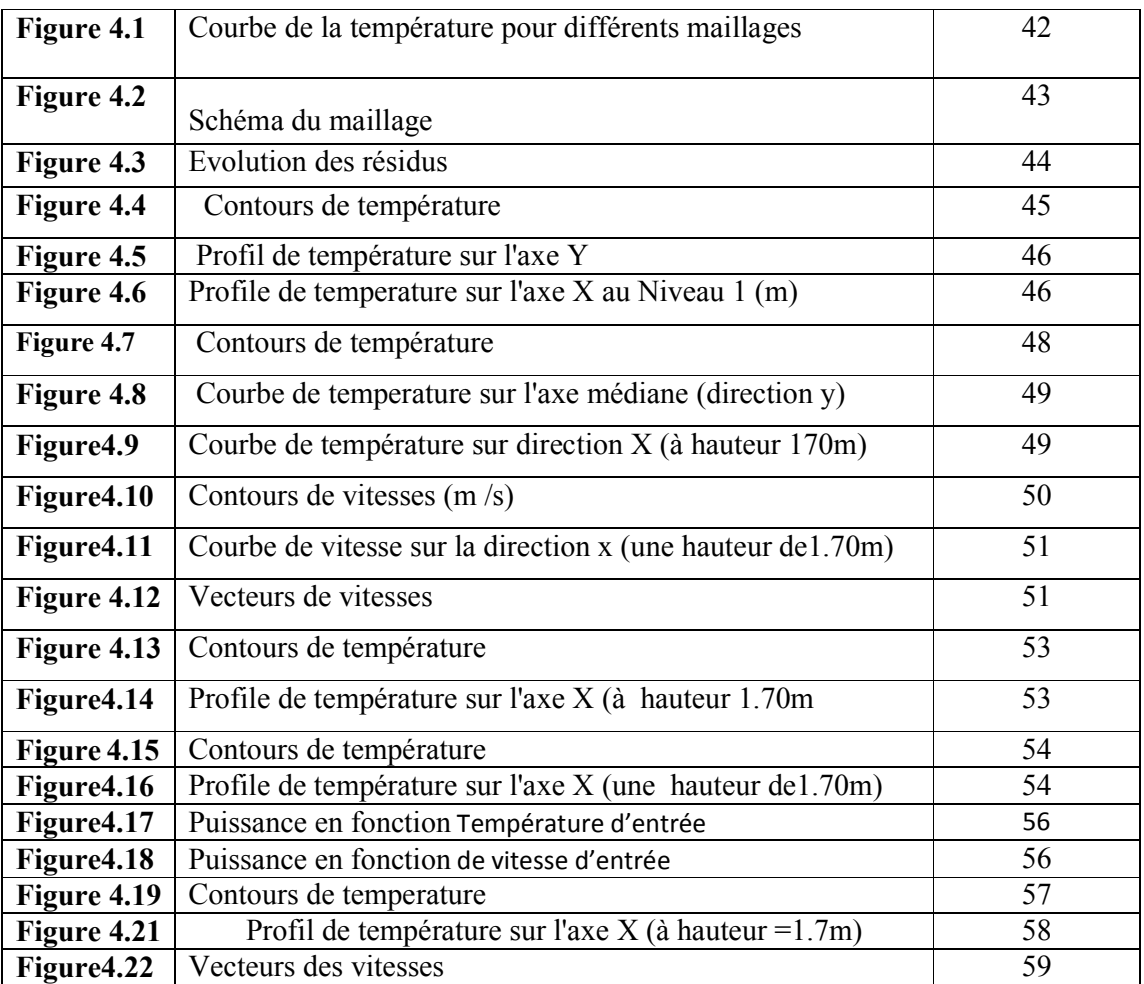

## **Liste des tableaux**

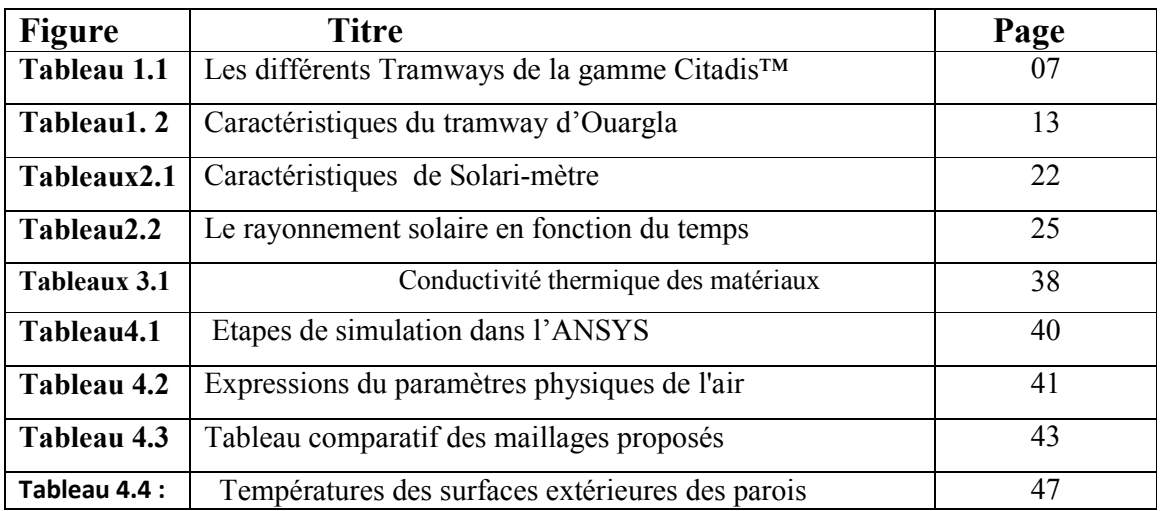

## **Introduction Générale**

#### **Introduction Générale**

 Depuis les anciennes ères, l'homme a utilisé des moyens de mobilité primitifs, à savoir les animaux et l'énergie éolienne, et des chariots à 03 roues depuis 3000 A. B. Mais, le transport à connu un développement rapide au début du 19ème siècle par l'apparition du transport ferroviaire en Angleterre. Durant toutes les civilisations, l'être humain ne peut pas être actif sans les moyens de transport qui sont des biens fondamentaux. Désormais, avec l'ère du développement et du progrès, on souhaite rendre ces moyens plus confortables. En particulier, la sécurité et le confort thermique sont des facteurs primordiaux pour le bien-être et le confort dans les conditions climatiques extrêmes. En particuliers, dans les climats chauds ces moyens de transport nécessitent des études approfondies pour atteindre le confort thermique. Dans ce contexte, notre travail, ce concentre sur le confort thermique (refroidissement) à l'intérieur du tramway de la ville de Ouargla. Une analyse détaillé de l'écoulement d'air est entamée pour évaluer le besoin calorifique de refroidissement afin d'atteindre un niveau de température acceptable.

 Ce mémoire est divisé en quatre chapitres, le premier chapitre présente un ensemble de généralités sur le transport ferroviaire et les différents types de refroidissement. Dans le deuxième chapitre, une étude expérimentale ? Est effectuée sur le messire des paramètres physiques tels que le rayonnement solaire et la température, ainsi que le calcul des bilans thermique à l'intérieur de l'habitacle. Le troisième chapitre traite la modélisation du phénomène physique. Dans le chapitre quatre, une simulation numérique de l'écoulement d'air est abordée et enrichie par la discussion des résultats obtenus. Enfin, le mémoire est clôturé par une conclusion générale.

## **Chapitre 01 Description générale**

#### **1.1Introduction**

Le confort thermique est un facteur très important pour avoir une vie prestigieuse de l'être humain. Ainsi, la combustion du carburant fossile utilisé dans des différents domaines d'activités journalier de l'homme, en particuliers, dans les moyens de transport provoque le changement climatique. Dans ce contexte, notre étude se focalise sur le confort thermique à l'intérieur de transport urbain. Mais, tout d'abord on aborde brièvement quelques génialités sur le transport urbain et les précautions à prendre pour réaliser le confort thermique.

#### **1.2 Généralités sur le transport urbain**

 Depuis l'existence de l'homme sur terre, il a utilisé des différents moyens de mobilité tels que les animaux et l'énergie éolienne et hydraulique. Ainsi, il passait aux chariots à 03 roues depuis 3000 A. B. Mais, le transport à connu un développement rapide au début du 19<sup>ème</sup> siècle par l'apparition de transport ferroviaire à l'année1830 en Angleterre [1]. En 2008, selon les Nations Unies, la population mondiale dans les sites urbains est de 50% et elle devrait augmenter fortement d'ici 2030 pour atteindre 60 %, ce qui nécessite une augmentation des moyens de transports. La communauté internationale accorde une attention accru0e au transport collectif et individuel dans les lieux urbains et suburbains, car Il est très nécessaire pour faire face à ses besoins quotidiens [2].

#### **1.3 Les différents modes de transport urbain**

Les types de transports utilisés en Algérie peuvent être classés dans deux catégories

#### **1.1.3 Transport routière**

Cette catégorie de transport est importante jusqu'à ce jour car elle se caractérise par des bas tarifs en comparant avec le transport ferroviaire. Mais, ces inconvenants sont multiples à cause des bruits et une durée de trajet est très prolongée **(**Voir le figure 1.1**)** [3] [4].

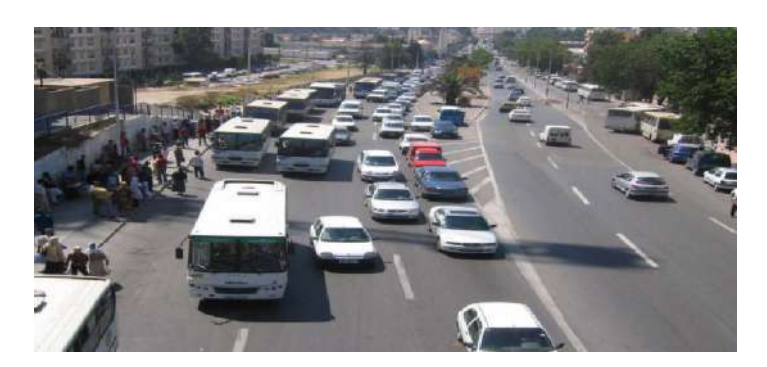

**Figure1.1 :** Modes de transport routier

#### **1.2.3 Transport ferroviaire**

 Ce moyen de transporte est primordiale vue leur avantage et la qualité de service en le comparant avec le transporte routière. Il se caractérise par les avantages suivants : Grande capacité de transports de voyageurs et marchandises, manque d'encombrement de la route et respect des délais, bonne sécurité. Mais, il souffre des certains inconvénients tel que le réseau ferroviaire est limité et des tarifs élevé sen comparant avec le transport routière [3] [4].

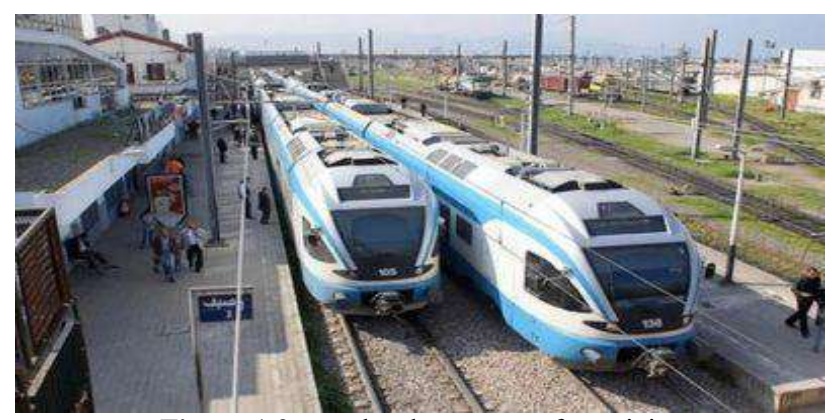

**Figure 1.2 :** modes de transport ferroviaire

#### **1.4 Différents modes de transport ferroviaire**

Le transport ferroviaire en Algérie est divisé en trois modes ils sont comme suit.

**Trains**

 Les trains sont utilisés pour les voyages interurbains. Il existe plusieurs types de trains : train de véhicules, train mixte, train omnibus, train semi direct et train pendulaire. La dernière version est de train à grande vitesse TGV à grande capacité de passagers. Pour l'alimentation, il y a deux types : trains en diesel et d'autres en l'électricité [3].

#### **Métro**

 Le métro est utilisé dans les agglomérations urbaines à travers des tunnels souterrains. Il se caractérise par une haute vitesse et un système d'alimentation électrique [3].

**Tramway**

 Le tramway est aussi utilisé dans les agglomérations urbaines. Il se caractérise par une limitation de vitesse jusqu'à 100 Km /h et un système d'alimentation électrique. [3].

#### **1.5 Généralités sur Le tramway**

#### **1.1.5 Historique**

La première ligne de tramway a été construite en France dans la Loire, le tramway se développe alors dans de nombreuses villes d'Europe (Londres, Berlin, Paris, Milan, etc.). Plus rapides et confortables que le[s omnibu](https://fr.wikipedia.org/wiki/Omnibus)s (circulant sur les voies carrossables), les tramways ont un coût d'exploitation élevé du fait de la traction animale. C'est pourquoi la traction mécanique est rapidement développée : à vapeur dès 1873, à air comprimé (système Mékarski) et à eau surchauffée (système Francq) dès 1878, puis tramways électriques à partir [de 18](https://fr.wikipedia.org/wiki/Louis_M%C3%A9karski)81 (présentation de la traction é[lectriqu](https://fr.wikipedia.org/wiki/L%C3%A9on_Francq)e par Siemens à l'exposition internationale de Paris). Le développement de l'alimentation électr[ique, com](https://fr.wikipedia.org/wiki/Siemens_%28entreprise%29)plexifiée par l'interdiction des lignes aériennes dans certaines grandes villes, ne prend une véritable ampleur qu'à partir de 1895 à Paris et en région parisienne (Tramway de versailles).

 Aux États-Unis, le premier tra[mway à vapeur a été ut](https://fr.wikipedia.org/wiki/Tramway_de_Versailles)ilisé à Philadelphie, en 1875-1876. Ces tramways à vapeur étaient dotés d'une quarantaine de places, pesaient environ seize tonnes et bénéficiaient d'une puissance de traction de 200 à 300 tonnes en pente.

Le premier tramway électrique a été exploité à Sarajevo (Empire austro-hongrois) en 1885, tandis qu'en Suisse, la première ligne (Vevey-Montreux-Chillon) a été ouverte sur la Riviera Vaudoise en 1888. En France, un tramway est placé à Clermont-Ferrand en 1890 [5].

## **1.2.5 Différents Tramways de la gamme Citadis™**

| Modèle et quelques<br>lieux<br>d'installation                                                                                                    | Architect<br>ure | Longue<br>ur |
|----------------------------------------------------------------------------------------------------|------------------|--------------|
| CitadisTM<br>202<br>(Melbourne                                                                                                    |                  | 20m          |
| Citadis™ 301 (Orléans,<br>Dublin)                                                                                                    |                  | 27m          |
| Citadis™ 302<br>(Adelaïde, Lyon,<br>Bordeaux, Paris T2,<br>Valenciennes,<br>Rotterdam, Buenos<br>Aires, Madrid,<br>Melbourne, Nice,<br>Murcia, Barcelone,<br>Jérusalem, Toulouse) |                  | 33m          |
| Citadis™ 304                                                                                                    |                  | 33m          |
| Citadis™ 401<br>(Montpellier,<br>Dublin)                                                                                                    |                  | 39m          |
| Citadis™ 402<br>(Bordeaux,<br>Grenoble, Paris<br>T3, Tours)                                                                                                    |                  | 44m          |
| Citadis™ 404                                                                                                    |                  | 43m          |
| Légende :<br>bogie motorisé non pivotant.<br>- : bogie motorisé pivotant.<br>: bogie porteur (non motorisé) non pivotant.<br>: bogie porteur (non motorisé) pivotant.             |                  |              |

 **Tableau 1:** Les différents Tramways de la gamme Citadis™ [6]

#### **1.3.5 Composants de tramway**

#### **a) Le matériel fixe**

Les matériaux fixes sont en production de l'énergie de traction moderne et La voie ferrée Ensemble production de l'énergie de traction moderne [5].

**La voie ferrée :** il ce compose des éléments suivants :

Rail, système de fixation, joint isolant, appareil de dilatation, appareil de voie.

 **Ensemble production de l'énergie de traction moderne :** Le système de traction électrique comprend trois systèmes suivants:

Sous-stations, Sous-système caténaire, ligne aérienne de contact, alimentations par le Sol (APS), Sous-système SCADA.

#### **b) Le matériel roulant**

Il comprend tous les véhicules, moteurs ou remorques, conçus pour se déplacer sur le rail. Ils sont comme suit [5].

 **Les composants de la rame:** La rame du tramway est de type bidirectionnel, elle comporte les composants suivants (voir figure 1.5).

Cabine de la conduite - Cabine motrice - Nacelle motorisée - Nacelle porteuse - Caisse suspendue.

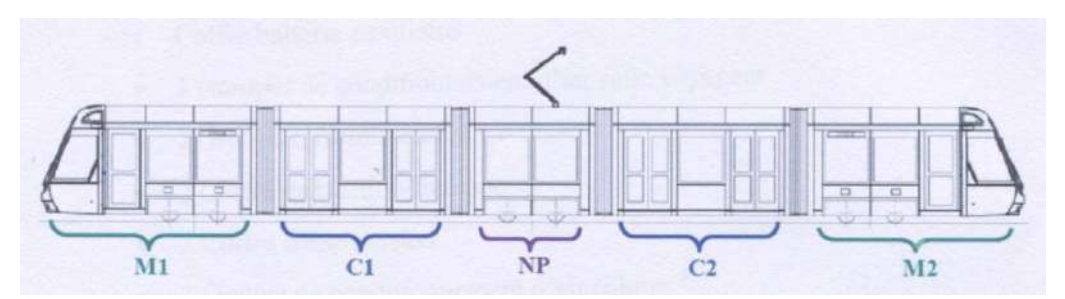

**Figure 1.3 :** Exemple des cabines au tramway CITADIS 302 ALSTOM [5]

#### **Les pièces utilisables**

Bogies - Moteurs - Appareillage - Convertisseurs auxiliaires - Transformateurs de traction Systèmes d'alimentation Cariboni - Amortisseurs Dispen.

#### **1.6 Présentation de la société**

#### **1.1.6 Description globale de la société**

La Société Metro Algérie est organisée comme suit :

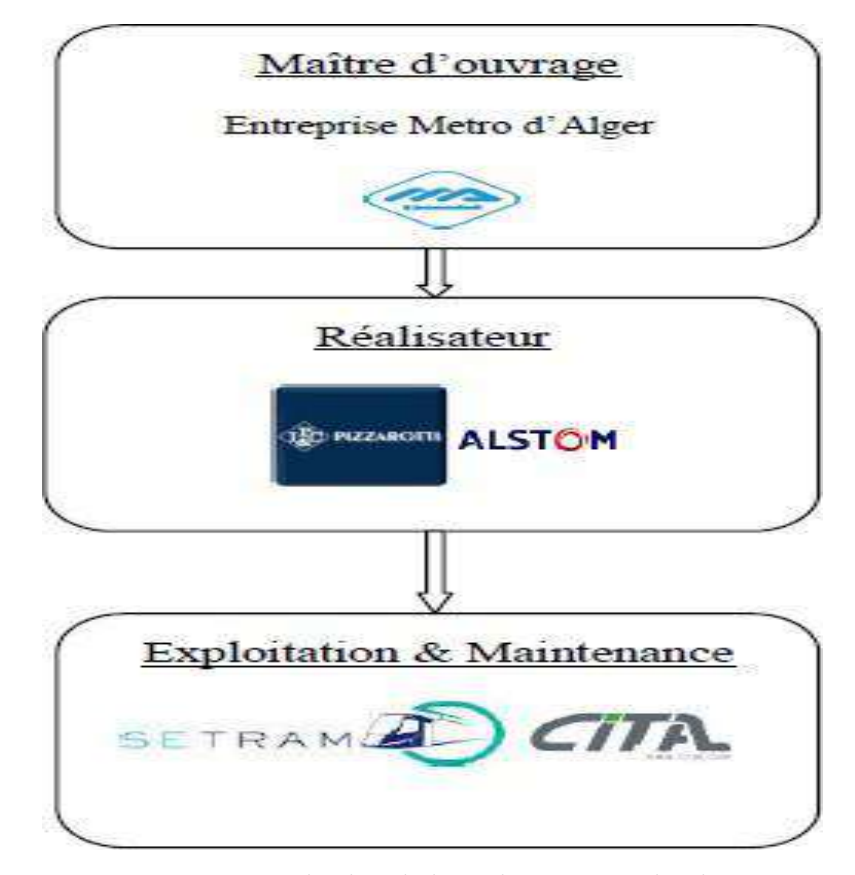

 **Figure 1.4:** Organisation de la société Metro Algérie **[7**]

#### **1.2.6 La société Local**

Ce travail est réalisé en collaboration avec l'entreprise CITAL (site d'Ouargla)

#### **-Description CITAL**

Le nom **CITAL** est-un terme composé de deux mots **CIT** et **AL.**

-**CIT :** désigne l'abréviation de " **Citadine"** (Transport urbain).

**-AL :** désigne l'abréviation de"**Algérie**.**"**

Cette entreprise de maintenance de transport ferroviaire basée en Algérie a été créée en 2010 et a débuté ses activités à la fin de 2012, il s'agit d'une société associée à la capitale.

 Elle dispose de 6 sites de maintenance : Alger, Constantine, Oran, Sétif, Ouargla et Sidi Bel-Abbas en plus du centre d'assemblage des wagons à Annaba **[7**].

**1.3.6 Sites de Ouargla**

#### -**Vue générale**

 Le site d'Ouargla est un centre pour la maintenance des tramways. Ce centre est situé à côté de station de transport de voyageurs, sur la route de Ghardaïa.

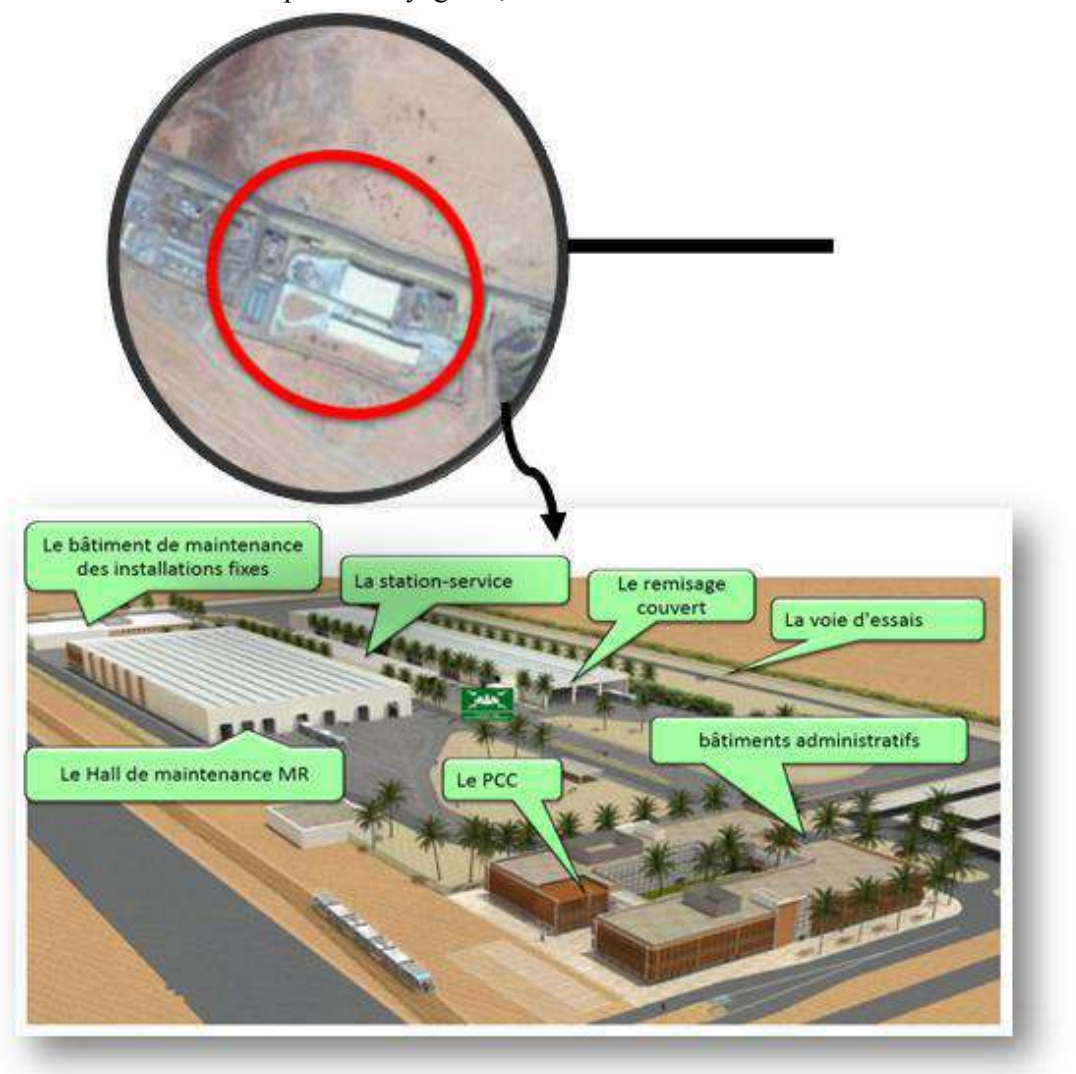

 **Figure 1.5 :** Sites Société CITAL d'Ouargla [7]

#### **1.4.6 Organigramme de site**

Nous allons expliquer la structure organisationnelle de l'entreprise CITAL Comme suit:

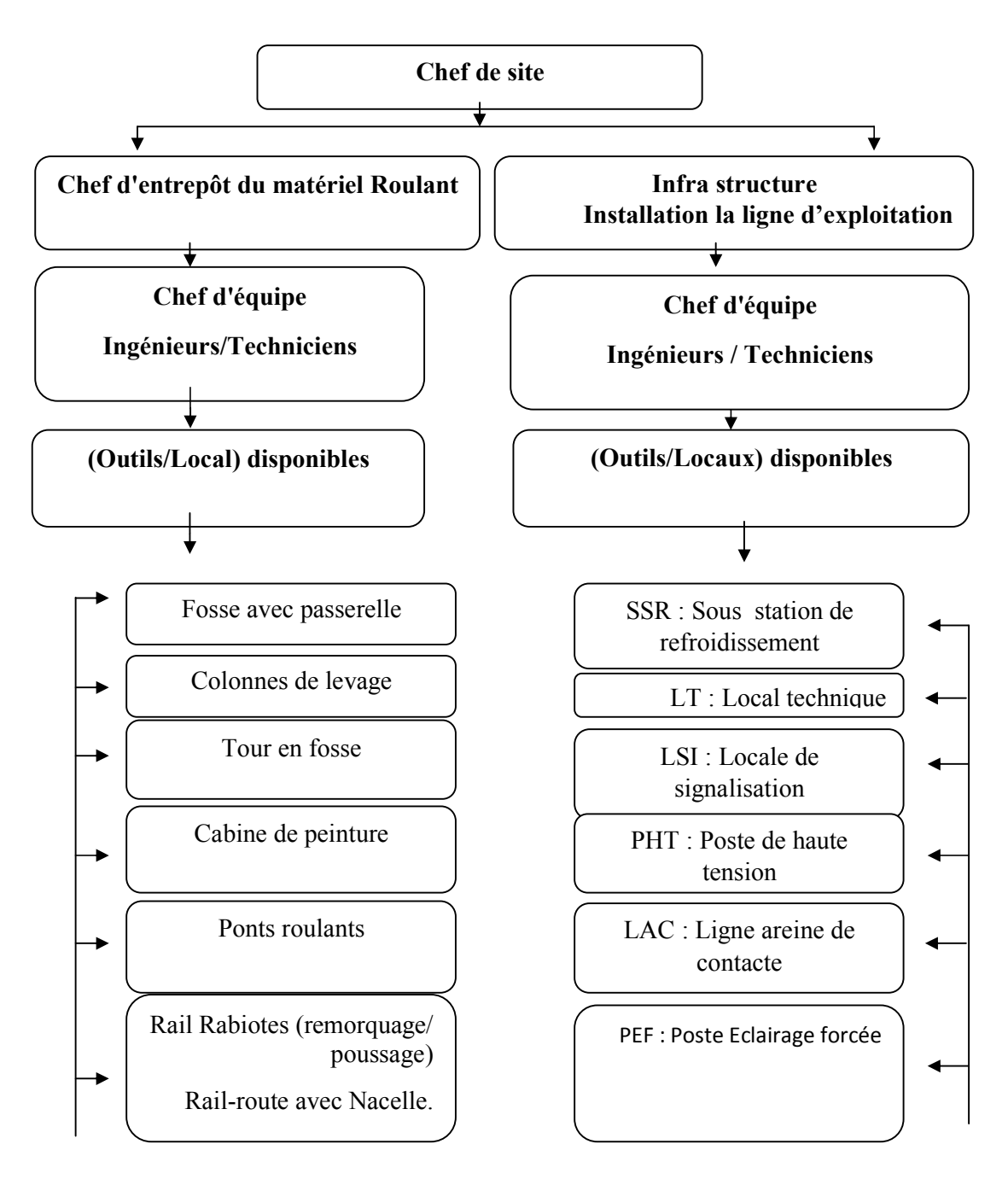

 **Figure 1.6 :** Organigramme du site de Ouargla **[7**]

#### **1.7 Description de tramway de Ouargla**

#### **Chapitre 01:**

 Le Tramway d'Ouargla est la première ligne de tramway au sud Algérien, conçue pour résister à des conditions météorologiques extrêmes. Il lie entre les deux terminus de Sid Rouhou et Chenine Kadour avec une longueur de la ligne 9.2 km. Cette ligne est empruntée par une flotte de rames Citadis 402 alimentées électriquement par une Lignes Aériennes de Contact(LAC) (Voir la figure 1.7). Il contient également 16 arrêts [7]. rgla est la première ligne de tramway au sud Algérien, conçue pour<br>ns météorologiques extrêmes. Il lie entre les deux terminus de Sid<br>dour avec une longueur de la ligne 9.2 km. Cette ligne est empruntée<br>s Citadis 402 alime

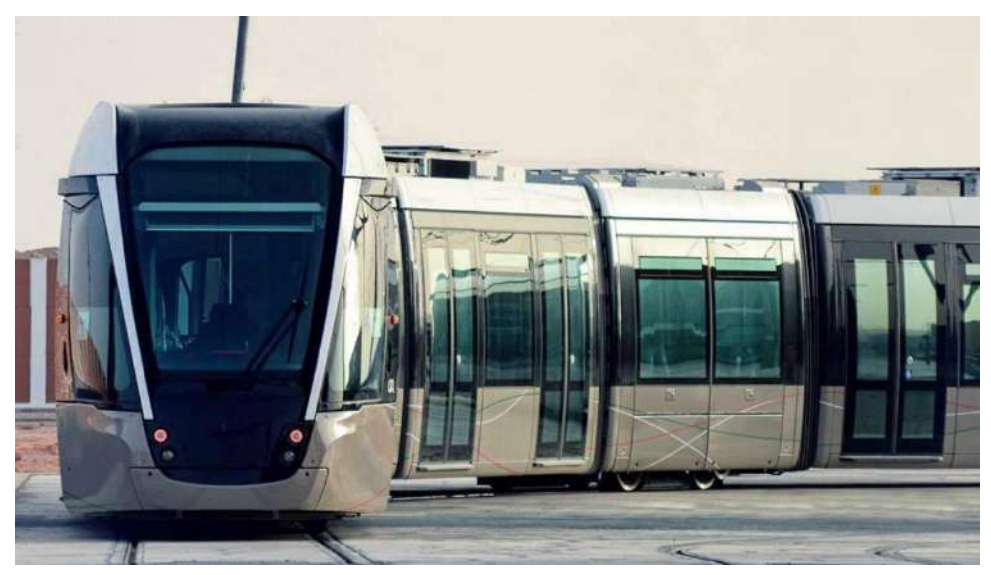

**Figure 1.7 :** Tramway de Ouargla

 Le type de véhicules proposés pour le tramway d'Ouargla, est la CITADIS 402 à plancher bas intégral. Ces voitures sont de type bidirectionnel, sont comportent de chaque côté 06 portes d'accès double et 02 portes simples, sont largement vitrés, climatisé niveau des cabines de conduit, ventilés et chauffés au niveau de salles voyageuses des voyageuses **[7**]. **M1**: motrice **NP:**nacelle porteuse -**C2**: caisse suspendue -**M2**: motrice. Le type de véhicules proposés pour le tramway d'Ouargla, est la CITADIS 402 à ancher bas intégral. Ces voitures sont de type bidirectionnel, sont comportent de chaque bité 06 portes d'accès double et 02 portes simples, son **-C1**: caisse suspendue -NM: nacelle motrice -CC : suspendue

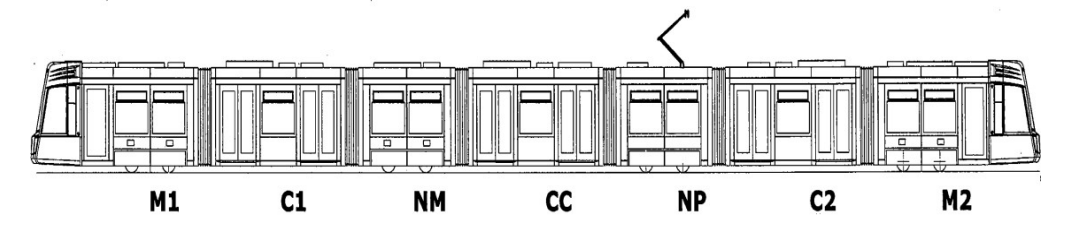

**Figure 1.8 :** Exemple des cabines du tramway CITADIS 402 ALSTOM [7]

• Caractéristiques : Les spécifications de ligne 01 de tramway d'Ouargla sont résumées dans le tableau suivant.

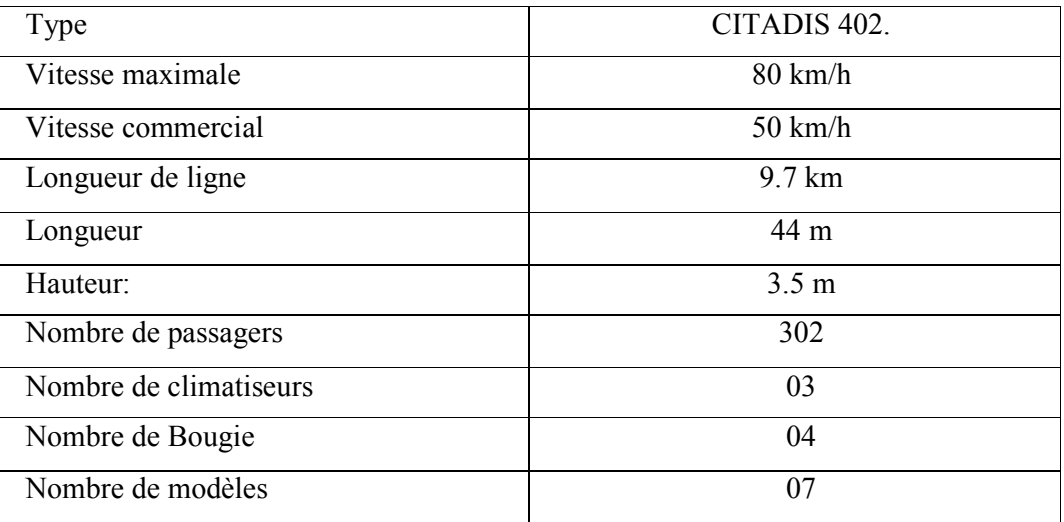

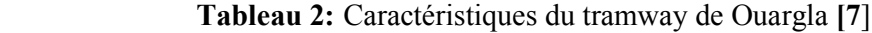

#### **1.8 Localisation du site**

L'emplacement géographique de la ville de Ouargla au nord du Sahara Algérien. Elle se situe à un latitude de 31.56 ° et longitude 5.19° [8].

#### **Analyse du climat de Ouargla**

 Cette région se caractérise par un climat chaud et désertique et des températures élevées la plupart des mois de l'année et par une faiblesse de la vie biologique de l'écosystème..Voici quelques chiffres liés à la météo pour une année 2018.

-Température moyenne plus chaud de Juillet avec une température moyenne de 48°C. Et celui le plus froid est Janvier avec une température de 11,58°C.

-L'air est très sec. Le taux d'humidité relative varie d'une saison à l'autre, il atteint son seuil

-Maximum annuelle des vents est de 13,1m/s avec un de 3.1 m/s.

Comme indiqué dans les courbes suivantes [8].

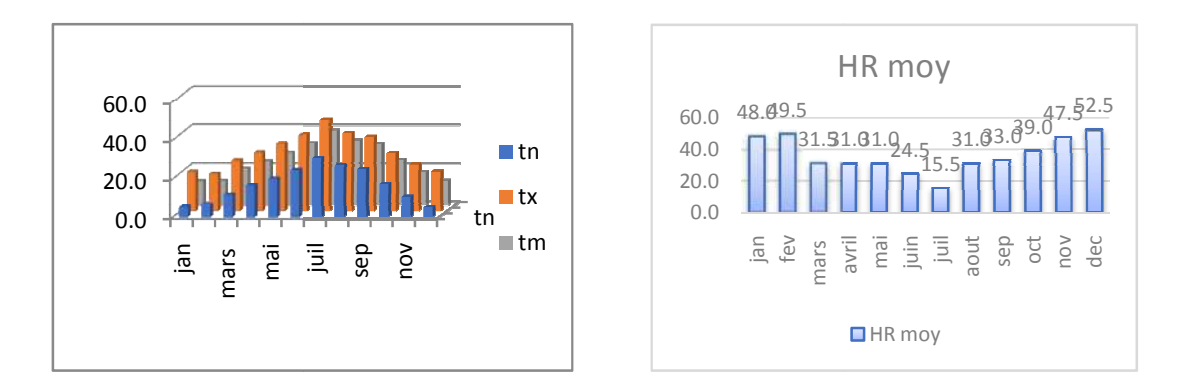

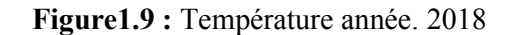

 **Figure 1.10:**Humidité relative année 2018

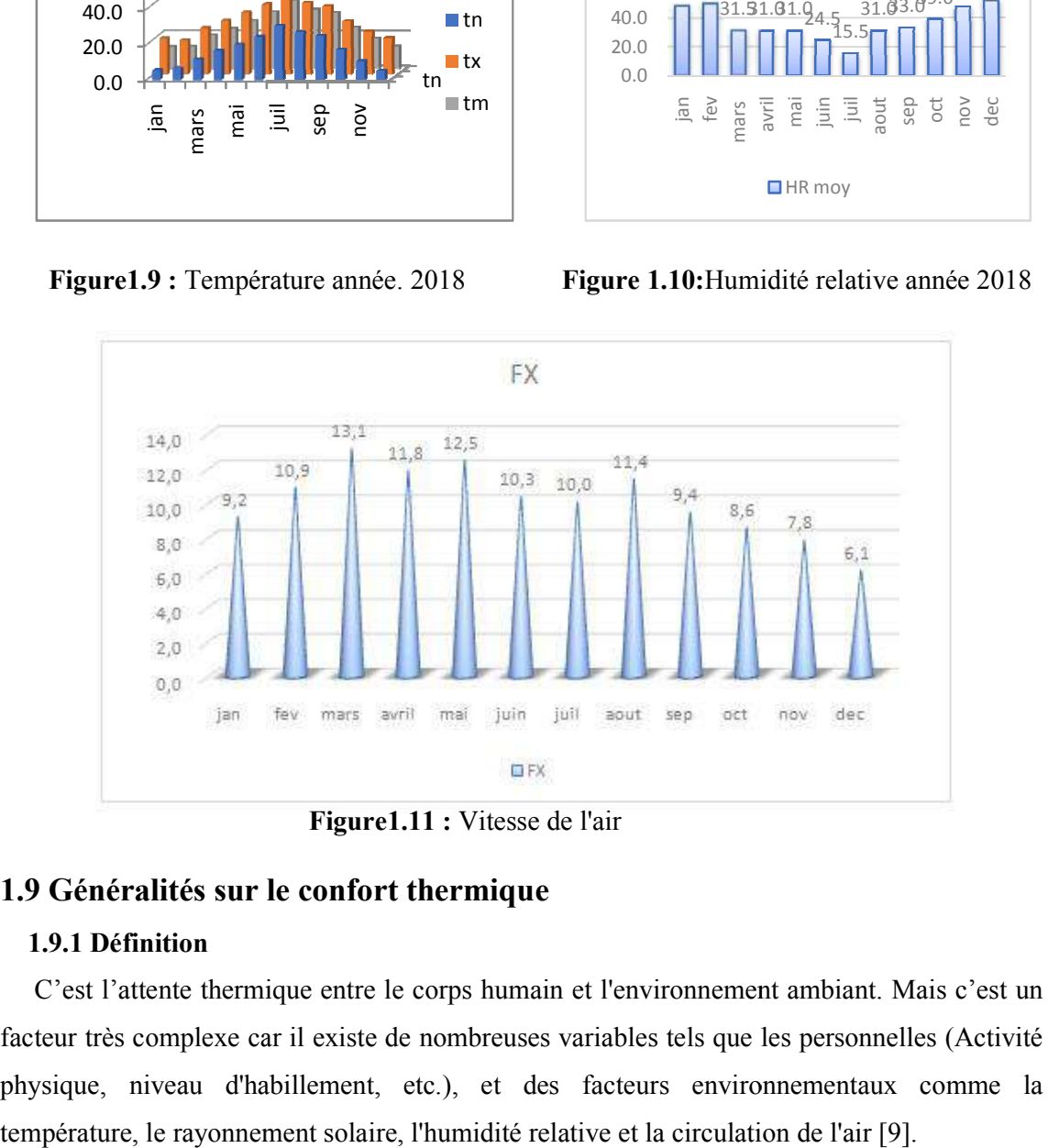

**Figure1.11 :** Vitesse de l'air

#### **1.9 Généralités sur le confort thermique**

#### **1.9.1 Définition**

C'est l'attente thermique entre le corps humain et l'environnement ambiant. Mais c'est un facteur très complexe car il existe de nombreuses variables tels que les personnelles physique, niveau d'habillement, etc.), et des facteurs environnementaux comme la température, le rayonnement solaire, l'humidité relative et la circulation de l'air [9].

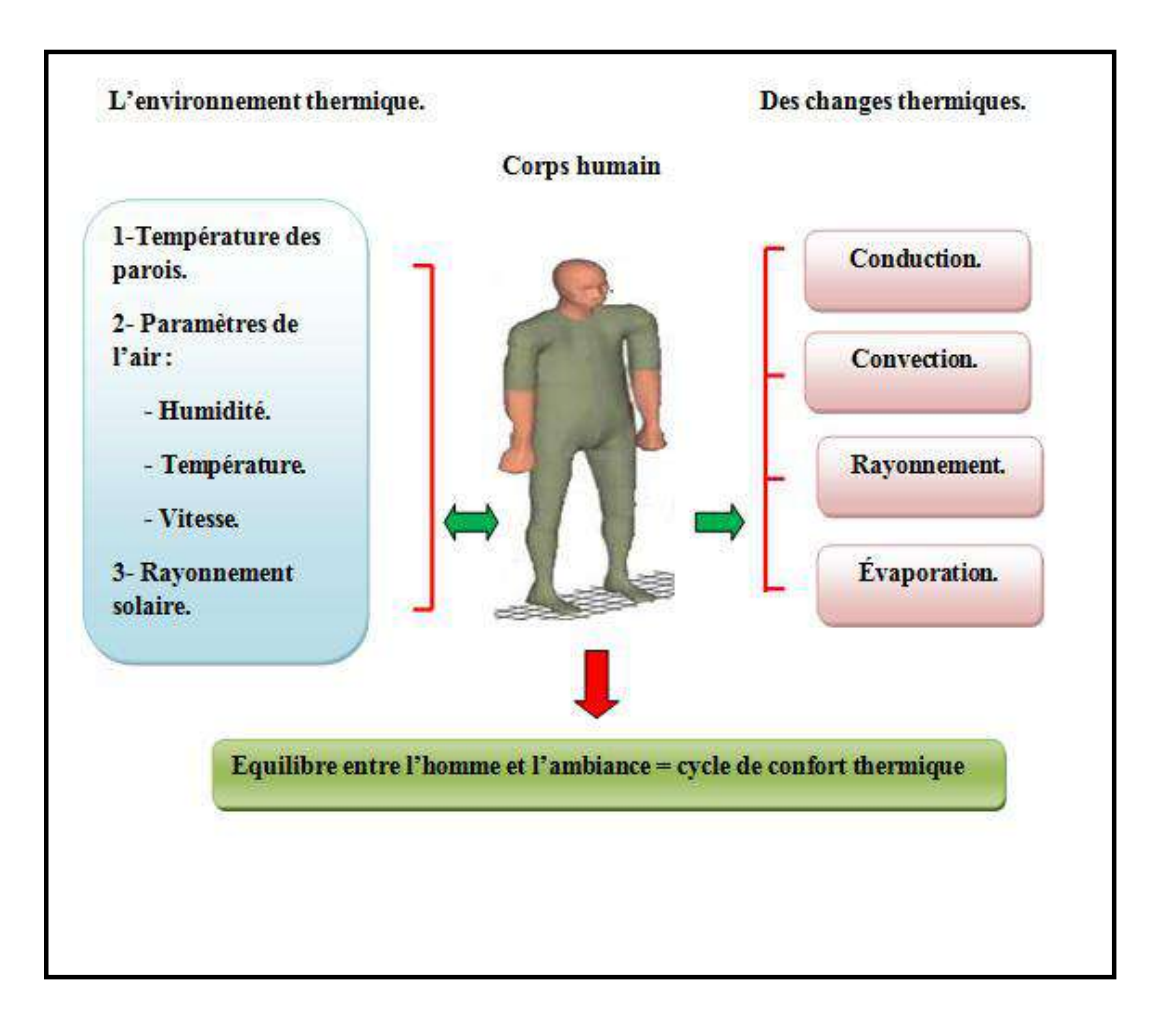

#### **Figure1.12:** Cycle de confort thermique

#### **1.10 Types de climatisation d'air de transport ferroviaire**

Il y a deux types de climatisation d'air.

**a) Climatisation d'air passive :** L'opération de ventilation est effectuée par les fenêtres sur les côtés (voir figure1.13), ce genre de climatisation se trouve dans les anciens transports ferroviaires.

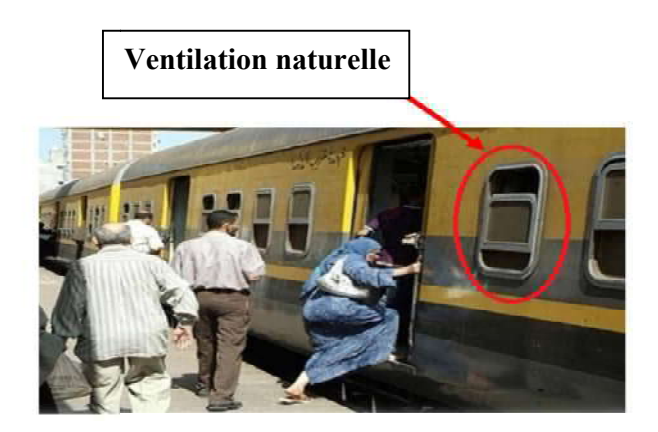

**Figure 1.13 :** Ventilation naturelle

**b) Climatisation d'air active :** Le processus est fait par groupe de climatisation qui contient une machine frigorifique pour produire du refroidissement ou du chauffage. Ce genre de une machine frigorifique pour produire du refroidissement ou du chauffage. C<br>climatisation se trouve dans les modernes transports ferroviaires (voir figure1.14).

Les figures 1.14, 1.15, 1.16 et 1.17 illustrent certains groupes climatisation utilisés dans le domaine ferroviaire [10].

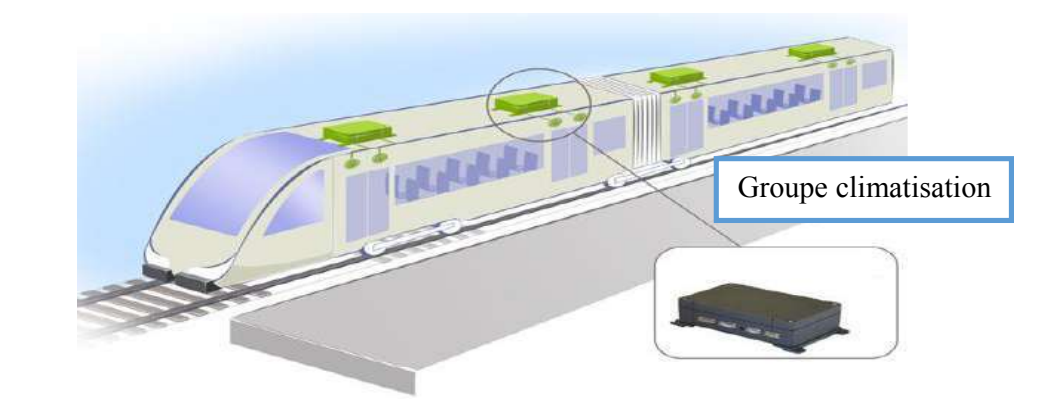

**Figure 1.14 :** Groupe climatisation

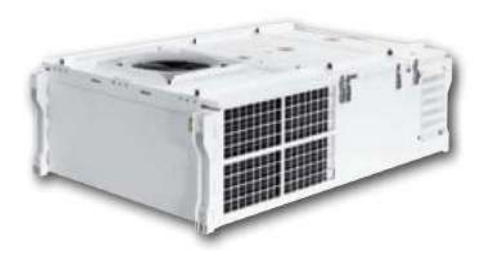

 **Figure 1.15 :** groupe pour tramways **Figure 1.16 :** groupe pour véhicules

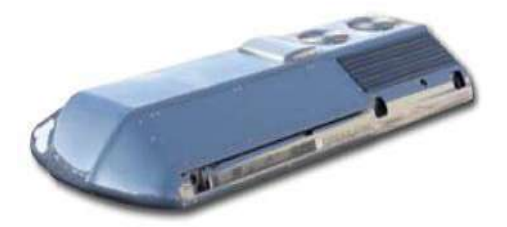

ferroviaires légers

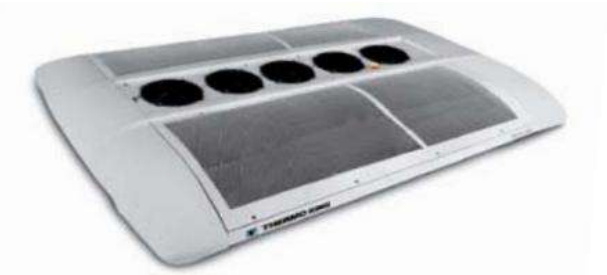

 **Figure 1.17 :** groupe à profil bas pour voitures de métros

#### **1.11 Groupe de climatisation de tramway**

#### **1.11.1 Description générale**

 Le group de climatisation de type CLU45 assure le chauffage, le refroidissement et la ventilation de l'aire des zones voyageurs afin d'y garantir sa bonne qualité et son confort thermique. Le group de climatisation est équipé de deux circuits de refroidissement .

indépendants, d'un système de chauffage et d'une unité de traitement d'air. Le système CVC se compose d'un caisson unique, composants principalement de tôle d'aluminium, garantissant l'accessibilité de tous les composants .Chaque voiture est équipée de 03 groupes CVC. Ces unité sont installées dans la partie supérieure du compartiment voyageur et sont accessibles depuis le toit [ CVC. Ces unité sont installées dans la partie supérieure du compartiment voyageur et son<br>accessibles depuis le toit [7].<br>• Le group de climatisation ce compose des composants principaux suivante<br>-Circuit de refroidissement indépendants, d'un système de chauffage et d'une unité de traitement d'air. Le système CVC<br>se compose d'un caisson unique, composants principalement de tôle d'aluminium,<br>garantissant l'accessibilité de tous les composants

#### **•** Le group de climatisation ce compose des composants principaux suivante

et pilotage.

1-tableau électrique 2- zone de traitement d'aire 3 zone 3- zone du circuit de refroidissent.

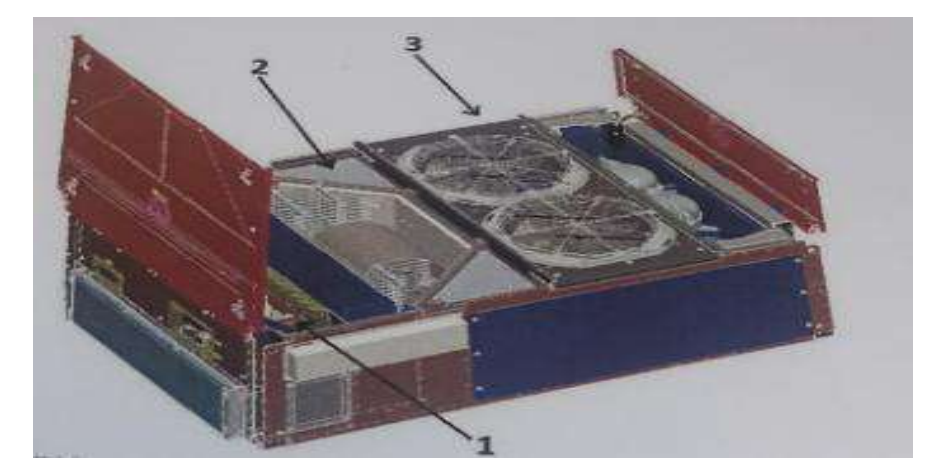

**Figure 1.18 :** composition du traitement d'air du groupe de climatisation [7]

#### **La zone de traitement d'air est équipée des éléments suivants d'air des éléments**

1 Evaporateur. /2 Ventilateur d'air soufflé. /3 Réchauffeur 15 KW. /4 filtre d'air.

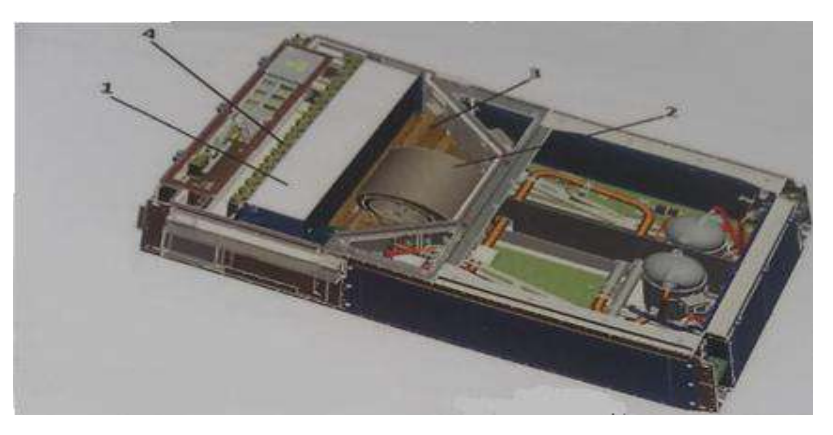

**Figure 1.19**  : zone de traitement d'air [7]

 L'air soufflé en salle ce compose d'un mélange d'aire neuf et d'air repris. L'aire neuf est L'air soufflé en salle ce compose d'un mélange d'aire neuf et d'air repris. L'aire neuf est aspiré par deux filtres l'air repris est aspiré par la gaine situé sons l'unité. L'air mélangé est aspiré par deux filtres l'air repris est aspiré par la gaine situé sons l'unité. L'air mélangé est<br>purifié a l'aide d'un filtre, il traverse alors l'évaporateur pour y être refroidi, ou voyageur par le ventilateur d'air soufflé [7].

> -1 Entrée d'air neuf. - 2 Entrée d'air repris.

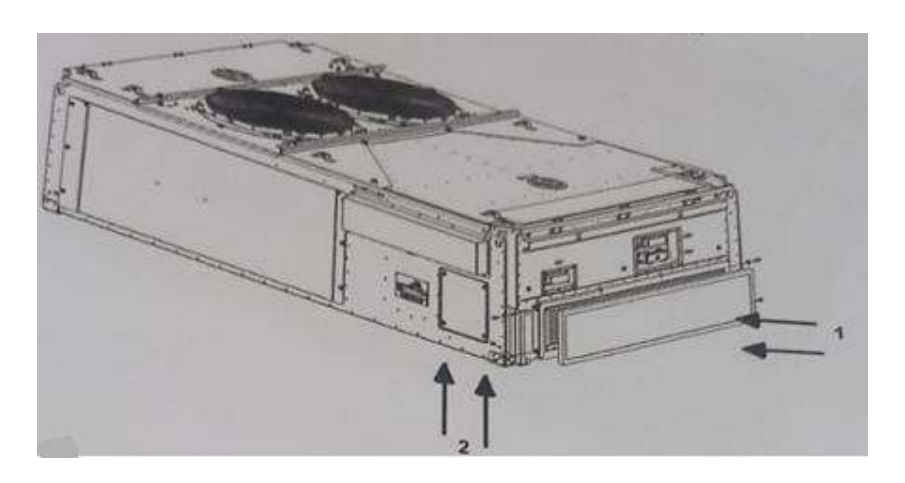

**Figure 1.20 :** distribution de l'air [7]

#### **1.12 Système canalisation et circulation de l'écoulement d'air canalisation d'airde l'écoulement**

 L'air froid est acheminé vers les cabines par des canalisations en plastique. Ces canalisations sont achevées par des ouvertures au plafond qui débouchent sur les trois cabines de voyageurs. Les ouvertures de retour d'air chaud sont placées uniquement au plafond de la cabine qui supporte le corps du climatiseur (voir figure 1.21) [7]. acheminé vers les cabines par des canalisations en plastique. Ces<br>achevées par des ouvertures au plafond qui débouchent sur les trois cabines<br>s ouvertures de retour d'air chaud sont placées uniquement au plafond de la<br>te l

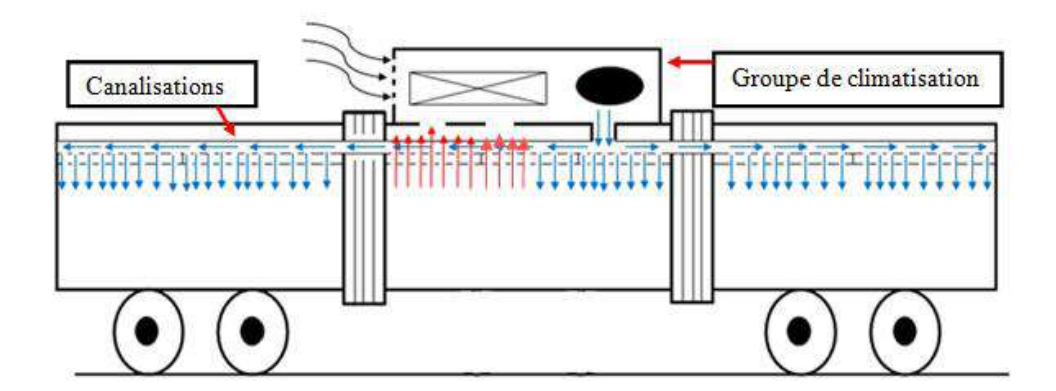

**Figure 1.21**: Canalisation et circulation de l'écoulement d'air

#### **1.13 Analyse bibliographique**

 T. Berlitzd et G. Matschke ont étudie la comparaison entre les résultats simulés et expérimentaux du confort thermique du train en Allemagne. Les températures à l'intérieur de la cabine sur un horizontale à hauteur de 0.4m qui sont obtenues par la simulation (code CFD) sont en forte concordance avec les résultats expérimentaux sont des simulations [11].

M. Konstantinovand C. Wagner ont étudie à l'aide de simulation par le code Ansys le confort thermique dans le compartiment du train en Allemagne. Ils ont analysé la meilleure position pour l'entrer la sortie de l'air. Trois cas ont été testés, ces variantes diffèrent par l'emplacement des entrées et sortie s'air. La meilleurs conception est celle qui se caractérise par des entrées placés au bas du train et des sorties au plafond [12**]**.

 X. Ye et al. ont réalisée en chine une étude expérimentale sur trois groupes de personnes. Ils ont analysé le confort thermique pour trois variantes de positions des ouvertures d'entrée d'air. la première complètement ouverte placée en haut, la deuxième placée sur le coté, et la troisième placée en haut mais elle injecte sur ces cotés. Ils trouvent que la troisième position de répartition d'air dans les cabines est meilleure que les autres [13].

sité.

# **Chapitre 02 Etude expérimentale**

#### **2.1 Introduction**

 Ce chapitre présente l'étude expérimentale pour prendre des données réelles sur la température des différents endroits et parois des cabines des voyageurs du tramway. Ainsi, la mesure des données climatique du site tel que le rayonnement solaire la température ambiante. Les mesures sont prises sur le tramway garé en position Est-Ouest et vide de passagers. Durant la moitié de la journée les rayons solaires balaient un côté de tramway et l'autre côté reste à l'ombre. Les travaux expérimentaux sont effectués durant la journée du 04 Mars 2019.

#### **2.2 Appareillages de mesures**

Dans cette expérience on utilise les appareils suivants :

**2.2.1 Solari-mètre:** cet appareil de poche est utilisé pour la mesure instantanée du rayonnement solaire. Il est de marque MacSolar E fabriqué en Espagne (voir la figure 2.1) [14].

#### **-Caractéristiques**

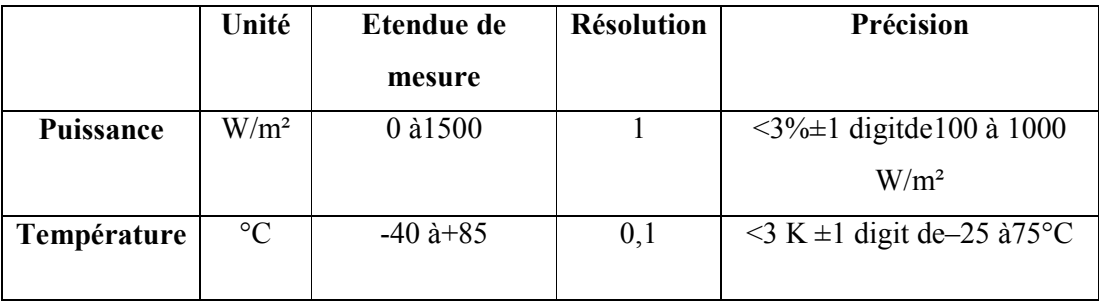

**Tableaux 2.1:** Caractéristiques de Solari-mètre [14]

Température d'utilisation : -20 à+45 °C Humidité maximale : 95 % Alimentation : batterie rechargeable– chargement par le capteur solaire Consommation : 0,6 à4 mW Puissance du capteur : 180 mWà1000 W/m² Dimensions : 130 x90 x30 mm Poids : 170 g Garantie : 2 ans

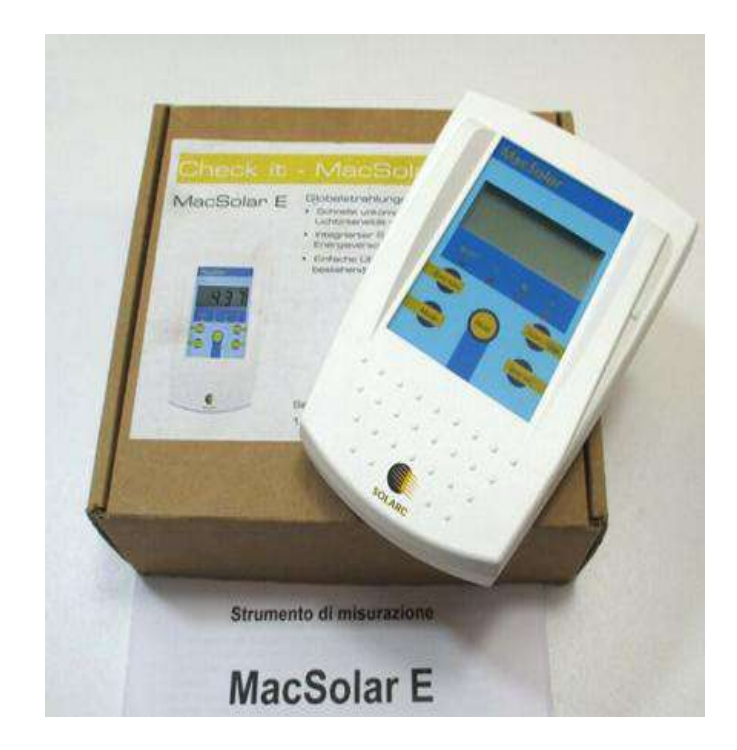

**Figure 2.1 :** Solari-mètre (MacSolar E) [14]

#### **2.2.2 Thermomètre**

Il se compose de deux paries :

 **Afficheur numérique (Indicateur de température):** Est un appareil d'affichage de température est mesuré par Thermocouple type HUMIDITY/TEMP. METER. Dans salle des voyageurs (voir la figure 2.1) [15].

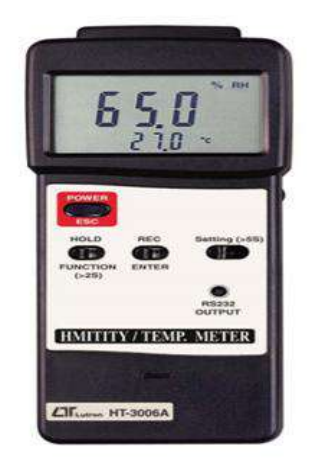

 **Figure 2.2 :** Indicateur de température [15]

**Thermocouple (type K)**

Les thermocouples sont utilisés pour mesurer la température.

Permet la mesure dans une large plage de températures. Leur erreur principale est leur précision Il est relativement difficile d'obtenir des mesures avec une erreur inférieure à 0,1-0,2 ° C (Voir la figure 2.3).

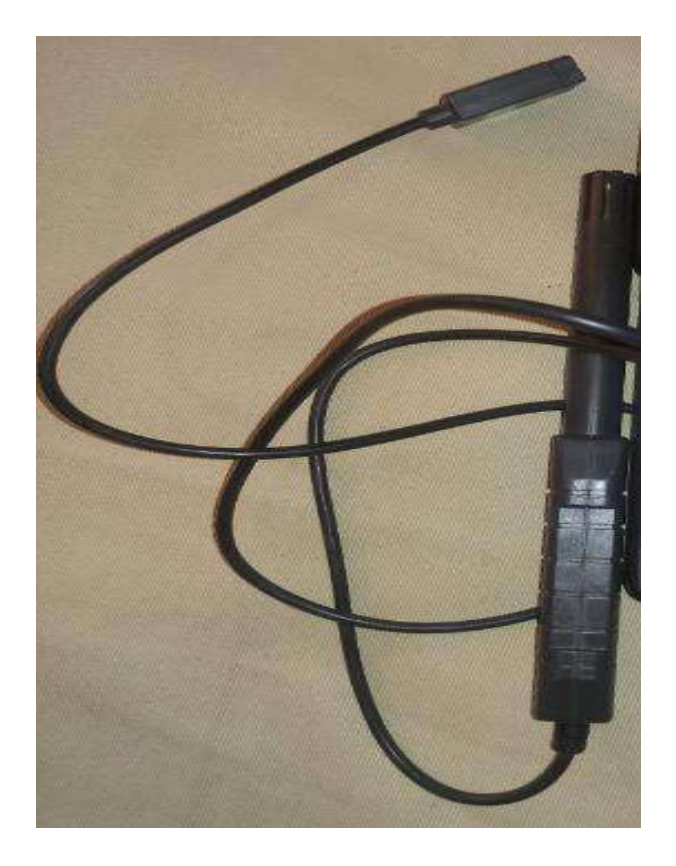

 **Figure 2.3 :** Thermocouple type K
# **2.3 Description de l'expérimentation**

# **2.3.1 mesure de rayonnement solaire**

 Le tableau (2.2) suivant montre les résultats de la mesure du rayonnement solaire en fonction du temps, la valeur maximale du rayonnement est de 786.1 W/m<sup>2</sup> à 13 h et une valeur minimale de 390.12 W/m<sup>2</sup> à 9 h lors du début des mesures.

 **Tableau 2.2 :** le rayonnement solaire nécessaire fonction du temps

| Le temps (h) | 9:00   | 10:00 | 11:00 | 12:00 | 13:00 | 14:00 | 15:00 | 16:00 |
|--------------|--------|-------|-------|-------|-------|-------|-------|-------|
| Rayonnement  | 390.12 | 566.9 | 700.1 | 777.3 | 786.1 | 730   | 599.1 | 400   |
| solaire      |        |       |       |       |       |       |       |       |
| $(w/m^2)$    |        |       |       |       |       |       |       |       |

#### **2.3.2 Calcul de rayonnement solaire**

Pour calculer le rayonnement solaire, on utilise le modèle mathématiquement suivant[16]:

**Rayonnement global :** Est la somme du rayonnement direct et diffus.

$$
\mathbf{I} = \text{Id} + \text{Id} \tag{2.1}
$$

 **Rayonnement direct**: C'est celui qui traverse l'atmosphère sans subir de modifications [17].

$$
Id = 1200 \exp \left[\frac{-1}{4.4 \sin (h+1)}\right]
$$
 (2.2)

 **Rayonnement diffus:** Est la part du rayonnement solaire diffusé par les particules solides [17]. **Ib=**  $125(\sinh)^{0.4}$  (2.3)

# **•** Rayonnement direct sur une surface inclinée **Rb**:

La contribution du rayonnement direct sur une surface incline (dans les intervalles du temps courtes) peut être calculée en utilisant le facteur géométrique Rb[17 ].

$$
\mathbf{Rb} = \frac{\cos\theta}{\cos\theta z} = \frac{\cos\theta}{\sin h} = \frac{\cos(\varphi - \beta)\cos\delta \cdot \cos\omega + \sin(\varphi - \beta)\sin\delta}{\sin\varphi \cdot \sin\delta + \cos\varphi \cdot \cos\delta \cdot \cos\omega}
$$
(2.4)

 **θ :** L'angle d'incidence du rayonnement direct sur le concentrateur solaire.

 **θz:** L'angle de zénith.

 **β :** L'inclinaison de la surface définie comme l'angle entre la surface et l'horizontal.

## $\bullet$  L'attitude  $\varphi$

C'est l'angle que fait le plan de l'équateur avec la direction reliant le centre de la terre au point considère. L'équateur terrestre est donc caractérisé par une latitude égal à 0°, le pôle nord par la latitude +90° et la pole sud par la latitude -90° (pour Ouargla  $\varphi$ =31.56°).

# **Longitude λi**

C'est l'angle que fait le méridien local passant par le point considéré avec le méridien d'origine passant par la ville de Greenwich. On a choisi pour méridien (origine 0°), le plan passant par l'observatoire de Greenwich. Par convention on affecte du signe (+) le méridien situé à l'est de ce méridien, et du signe (-) les méridien situé à l'ouest. (Pour Ouargla  $\lambda$ i =5.19 $^{\circ}$ ).

# **•** Déclinaison du soleil  $\delta$

C'est l'angle formé par la direction du soleil avec le plan équatorial, elle varie au cours de l'année entre -23,45°et 23,45°, elle est nulle aux équinoxes (21mars et 21 septembre), maximal au solstice d'été (21juin) et minimale au solstice d'hiver (21decembre). La valeur de la déclinaison peut être calculée par la relation.

$$
\delta = 23.45^{\circ} \sin [0.980(N + 284)] \tag{2.5}
$$

 **N :** est le numéro du jour de l'année.

L'angle horaire du soleil ω: L'angle horaire ω, représente l'arc compris entre le rayonnement solaire incident et le plan méridien du lieu, la valeur de l'angle horaire est nulle à midi solaire, négative le matin, positive dans l'après-midi et augmente de 15°par heure.

$$
\mathbf{\omega} = 15(TSV - 12) \tag{2.6}
$$

**Avec TSV**: temps solaire vrai

#### **Le temps solaire vrai (TSV).**

Le temps solaire vrai (TSV) c'est l'angle dièdre du méridien du soleil et du lieu à un instant donné (TSV) qui est donné par les cadrans solaires et le temps.

$$
\mathbf{TSV} = TL - DE \frac{(E_t + 4\lambda_i)}{60} \tag{2.7}
$$

**TL :** temps légal (donné par une montre).

**DE :** décalage horaire par rapport au méridien de Greenwich (égale 1 pour l'Algérie).

**Et :** est la correction de l'équation des temps. Cette correction varie au cours de l'année de −14,3 (mn) à 16, 4 (mn). Elle peut être calculée par la formule approchée suivante:

$$
Et = 9.87 \sin (2N') - 7.53 \cos (N') - 1.5 \sin (N')
$$
 (2.8)

Et : calculée en minutes et en fraction décimale de la minute.

λi : Longitude du lieu, en degrés.

$$
\mathbf{N}' = 2\pi \times = \frac{\mathbf{N}}{53 \ \mathcal{Q}5} \tag{2.9}
$$

N : est le numéro du jour de l'année à partir du premier janvier.

# **Hauteur angulaire du soleil h.**

Hauteur angulaire du soleil h c'est l'angle que fait la direction du soleil avec sa projection sur un plan horizontal.

$$
\sin(h) = \sin\phi \sin\delta + \cos\phi \cos\delta \cos\omega \tag{2.10}
$$

 Le tableau (2.2) suivant montre les résultats de calcul de Rayonnement solaire Avec le module mathématique, la valeur maximale de rayonnement est de 792.6W/m<sup>2</sup> à 13:00 h et une valeur minimale de 389.4 W/m2 à 9 h :00 lors du début de la mesure.

 **Tableau 2.3 :** Le rayonnement solaire en fonction du temps

| Le temps h  | 9:00  | 10:00 | 11:00 | 12:00 | $13:00$   14:00 |       | 15:00 | <b>16:00</b> |
|-------------|-------|-------|-------|-------|-----------------|-------|-------|--------------|
| Rayonnement | 389.4 | 577.9 | 710.1 | 787.3 | 792.6           | 729.3 | 599.8 | 430.4        |
| solaire     |       |       |       |       |                 |       |       |              |
| $(w/m^2)$   |       |       |       |       |                 |       |       |              |

# **2.3.3 Validation de rayonnement solaire**

 La figure 2.4 présente la validation du rayonnement global en fonction du temps entre la méthode de calcul et la méthode expérimentale. On constate une forte concordance entre les deux résultats.

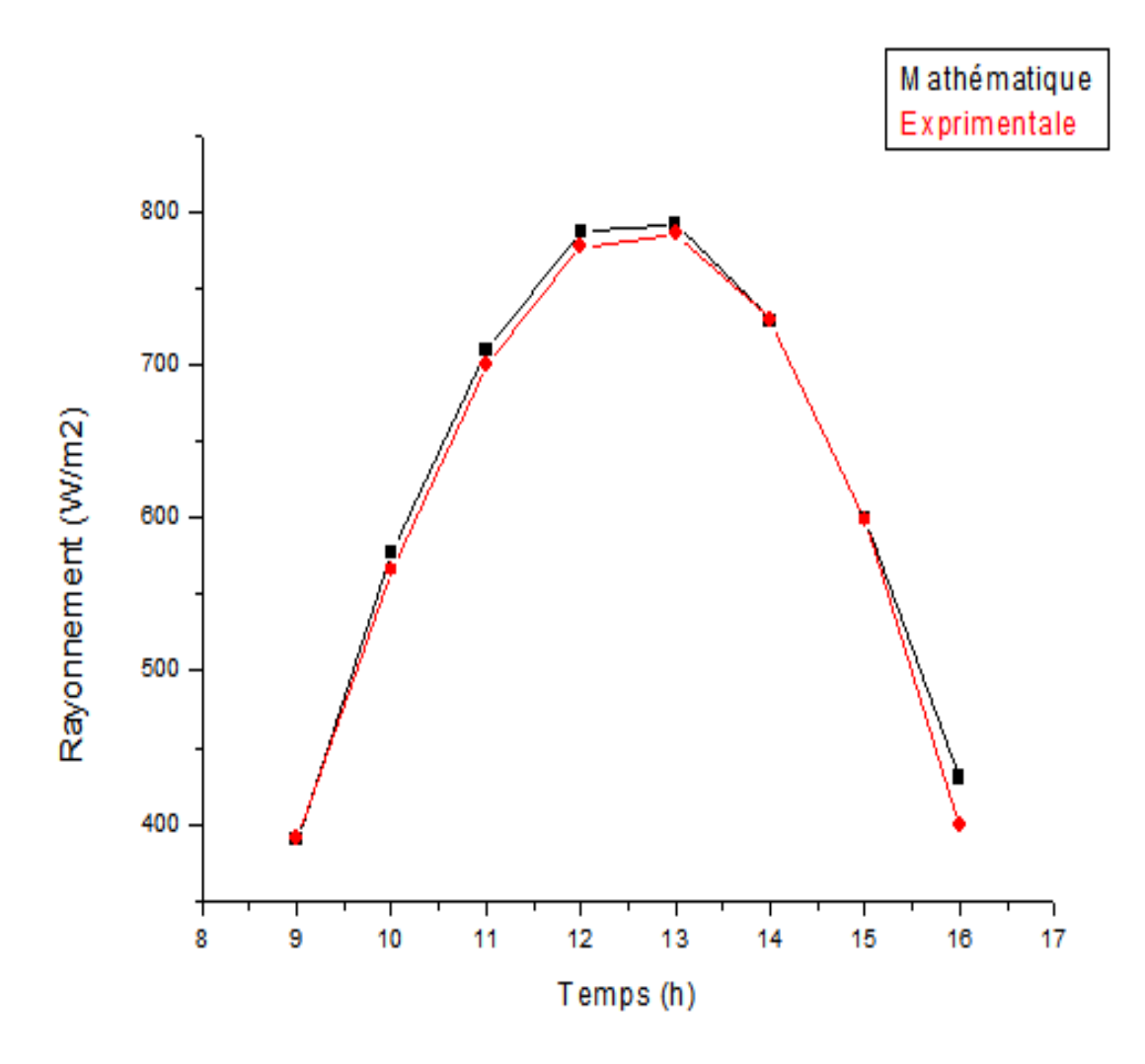

**Figure 2.4 :** Validation du rayonnement en fonction du temps

# **2.4 Mesure de température**

La figure 2.5 montre les résultats de température à l'intérieure salle de la cabine voyageurs à la température ambiante maximale ils ont enregistré leur valeur 30 °C, À l'heure 14:00 h.

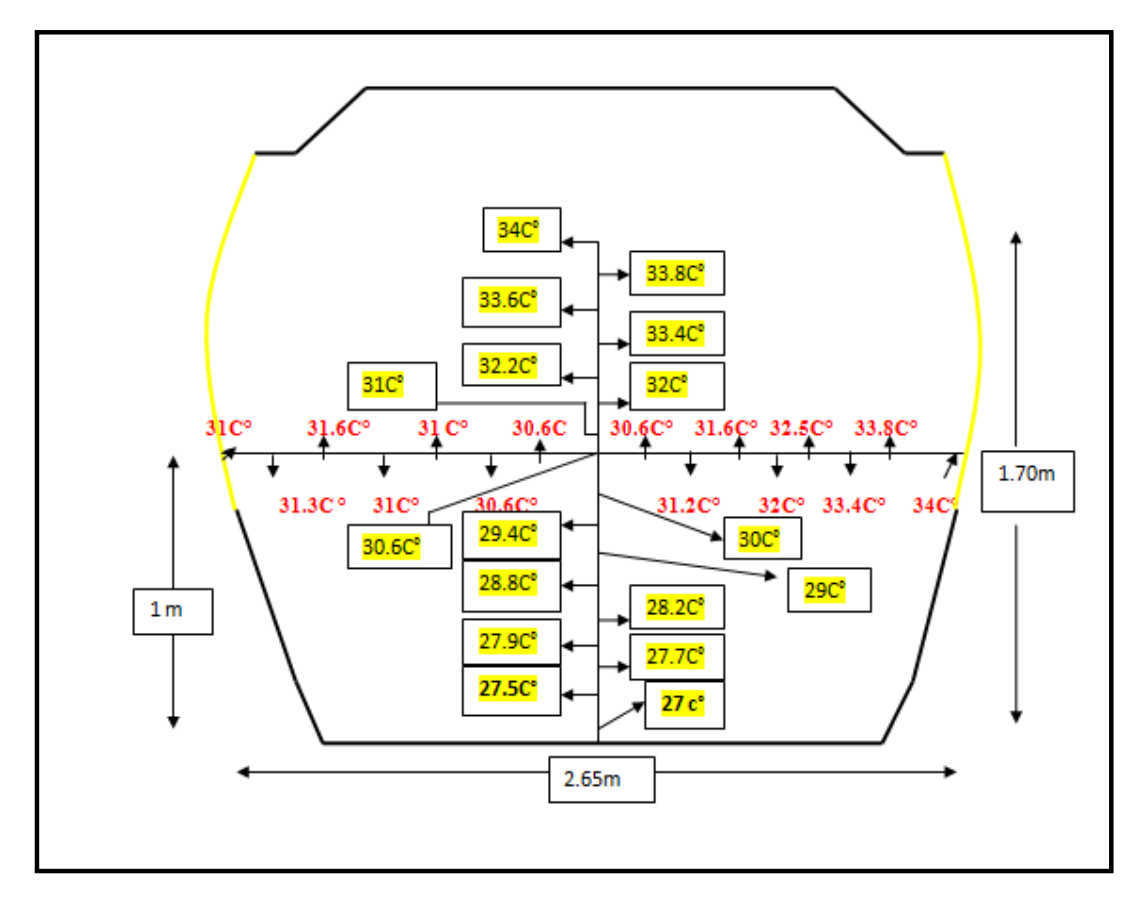

**Figure 2.5 :** Température intérieur dans la cabine de voyageurs

# **Chapitre 03 Formulation mathématique**

# **3.1 Introduction**

 Dans ce chapitre, on décrit le modèle mathématique et physique décrivant le comportement de l'air, Mais tout d'abord, on doit savoir comment distribuer l'air froid à l'intérieur de la salle de voyageurs pour définir la géométrie du domaine de calcul.

# **3.2 Modélisation**

#### **3.2.1 Modèle physique**

En mesurant les températures sur une hauteur fixe à l'intérieur des cabines, on constate que la valeur de la température est constante. A cet effet, on peut approximé le domaine de calcul à un domaine à deux dimensions (voir figure 3.1).

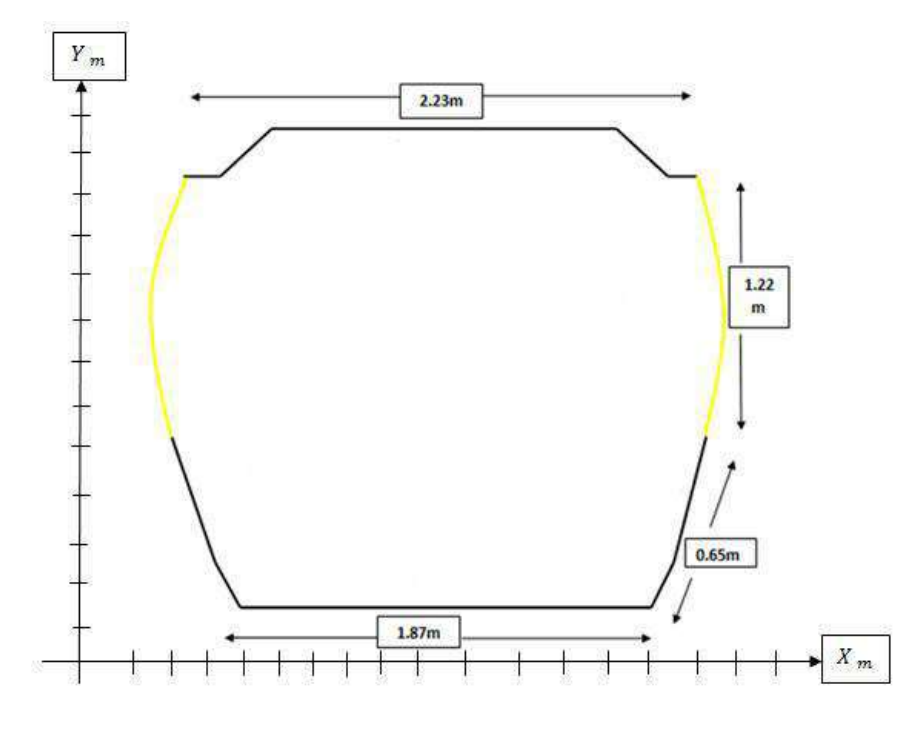

 **Figure 3.1:** Domaine de calcul

## **3.2.2 Modèle mathématique**

Pour résoudre le modèle mathématique, on considère les hypothèses suivantes :

Le régime de l'écoulement est permanent, le domaine du calcul est bidimensionnel, le fluide est newtonien et homogame et l'écoulement est supposé laminaire.

 L'équation la plus importante qui régit la mécanique des fluides est l'équation de transport. Nous obtenons équations de (Navier-Stokes) + premier principe de la thermodynamique [17].

## **Transport de matière**

Loi de conservation de la masse ou l'équation de continuité:

$$
\frac{\partial u}{\partial x} + \frac{\partial v}{\partial y} = 0 \tag{3.1}
$$

u et v étant les composantes du champ de vitesse V (u, v) dans la direction x et y.

# **Transport de quantité de mouvement**

Deuxième loi de newton (principe de conservation de quantité de mouvement) ou les équations de quantité de mouvement:

$$
\text{Suivant x : } \left( u \frac{\partial u}{\partial x} + v \frac{\partial u}{\partial y} \right) = \nu \left( \frac{\partial^2 u}{\partial x^2} + \frac{\partial^2 u}{\partial y^2} \right) \tag{3.2}
$$

$$
\text{Suivant y: } \left( u \frac{\partial v}{\partial x} + v \frac{\partial v}{\partial y} \right) = -\frac{1}{\rho} \frac{\partial P}{\partial y} + \nu \left( \frac{\partial^2 v}{\partial x^2} + \frac{\partial^2 v}{\partial y^2} \right) - g\beta (T - T0) \tag{3.3}
$$

(P est maintenant la pression motrice).

# - **Approximation de Boussinesq**

Dans le mode Boussinesq on considère que la masse volumique est constante partout sauf dans le terme de pousse d'Archimède. Il modélise les écoulements de convection naturelle sous l'hypothèse de faibles écarts de température [17].

$$
\rho = \rho_{\circ} \left[ 1 - \frac{T - T_{\circ}}{T_{\circ}} + \dots \right] \tag{3.4}
$$

Le terme β de l'équation précédente est **:**

$$
\beta = -\frac{1}{\rho} + \left(\frac{\partial \rho}{\partial t}\right) p = \text{cst}
$$
\n(3.5)

# **Transport d'énergie thermique**

Loi de conservation d'énergie) ou l'équation d'énergie :

$$
\left(u\frac{\partial \mathbf{T}}{\partial \mathbf{x}} + \mathbf{v}\frac{\partial \mathbf{T}}{\partial \mathbf{y}}\right) = a\left(\frac{\partial^2 \mathbf{T}}{\partial \mathbf{x}^2} + \frac{\partial^2 \mathbf{T}}{\partial \mathbf{Y}^2}\right) + S
$$
\n
$$
\mathbf{v} = \mu / \rho_{\circ} \qquad \text{et} \qquad \mathbf{a} = \lambda / \rho_{\circ} C_p
$$
\n(3.6)

## **S** : Source de chaleur ±.

Les équations différentielles de la continuité, de la quantité de mouvement et de l'énergie forment.

 Le modèle mathématique de l'écoulement d'air den convection mixte (naturelle et forcée) sous un régime laminaire. Pour rendre la solution plus générale, on transforme les équations sous la forme adimensionnelle. Les variables seront sans dimensions et des nombres adimensionnels vont apparaitraient et qui sont comme suit.

$$
X = \frac{x}{L}, \qquad Y = \frac{y}{H}, \qquad U = \frac{u}{\frac{\alpha}{H}}, \qquad \theta = \frac{T - T_f}{T_c T_f}, \quad P = \frac{P}{p(\frac{\alpha}{L})^2}
$$

$$
\frac{\partial u}{\partial x} + \frac{\partial v}{\partial y} = 0 \tag{3.7}
$$

$$
u\frac{\partial u}{\partial x} + v\frac{\partial u}{\partial y} = -\frac{\partial P}{\partial x} + P_r \left( \frac{\partial^2 u}{\partial x^2} + \frac{\partial^2 u}{\partial y^2} \right) \tag{3.8}
$$

$$
u\frac{\partial u}{\partial x} + v\frac{\partial u}{\partial y} = -\frac{\partial P}{\partial x} + P_r \left( \frac{\partial^2 u}{\partial x^2} + \frac{\partial^2 u}{\partial y^2} \right) + R_\alpha p_{r\theta}
$$
(3.9)

$$
u\frac{\partial u}{\partial x} + v\frac{\partial u}{\partial y} = \nu \left( \frac{\partial^2 u}{\partial x^2} + \frac{\partial^2 u}{\partial y^2} \right) \tag{3.10}
$$

**Nombre de Prandtl**

Le nombre de Prandtl Pr est le rapport de la viscosité cinématique  $\mu / \rho$  à la diffusivité thermique a =  $\mu$  /  $\rho$  Cp. On le définie par [17].

$$
Pr = \frac{\mu c_p}{\lambda} \tag{3.11}
$$

#### **Le nombre de Rayleigh**

Le nombre de Rayleigh Ra est le paramètre de contrôle de la convection thermique. Plus le nombre de Rayleigh est grand, plus la convection est intense (Pour Ra  $\leq 10^5$ écoulement est laminaire,  $Ra > 10^9$ : écoulement est turbulent)

Le nombre de Rayleigh est donné par la relation :  $Ra = Gr \cdot Pr$  (3.12)

 Avec Gr est le nombre de Grashof qui compare les forces d'Archimède aux forces visqueuses exercés sur un élément de fluide dont la température diffère de celle du milieu environnant. Le nombre adimensionnel de Grashof (Gr) [17].

$$
Gr = \frac{\beta \Delta T L_C^3}{V^2} \tag{3.13}
$$

# **3.2.2 Les différents modes de transferts**

 $\triangleright$  La conduction

La conduction : L'échange de chaleur entre deux points de solide ou de liquide (ou de gaz) n'est pas transparent et opaque. L'énergie de vibration (ou d'induction) se déplace d'un atome à l'autre (molécule à molécule). C'est un processus de transfert lent, exprimé dans l'équation suivante [18]

$$
\varphi = -\lambda A \frac{dt}{dx}
$$

Le  $\frac{dt}{dx}$  gradient de température au point x considéré.

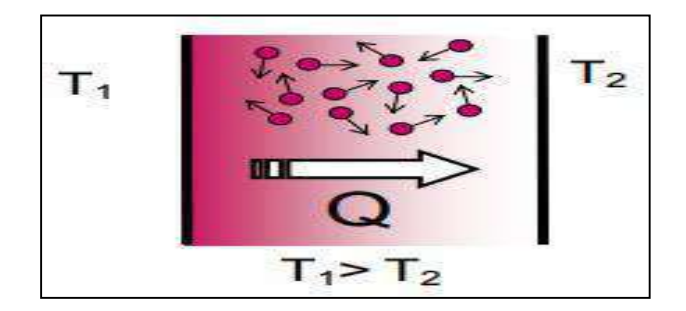

**Figure 3.2:** Répartition de la température dans une plaque [18]

#### **La convection**

 La convection est le transfert de chaleur dans la matière avec le mouvement cinétique du matériau. Ce type de transport n'est utilisé que pour les liquides et les gaz (c'est le fluide qui transporte la chaleur), mais il permet d'expliquer le phénomène de convection globale,

exprimé dans l'équation suivante [18].

 $\Phi = h A (T_f - T_p)$  (3.14)

On distingue deux types de convection :

- la convection forcée : le mouvement du milieu est engendré par un dispositif externe (le vent, un ventilateur,…).
- la convection naturelle : le mouvement du fluide est engendré par les variations de densité causées par les variations de température au sein du fluide. C'est un mode de transfert rapide en général.

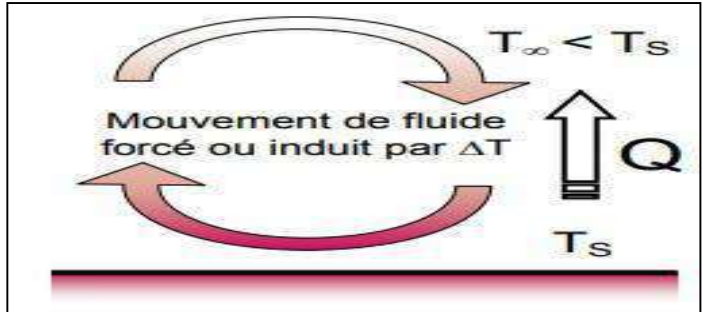

**Figure 3.3 :** Schéma du transfert de chaleur par convection [18]

# Rayonnement

 Échange de chaleur entre deux parois séparées par un milieu transparent ou semitransparent. Les matériaux ont la propriété d'absorber ou d'émettre des photons qui emporte l'énergie. L'énergie emportée ou absorbée fait varier la température des matériaux. Il s'agit d'un transfert à distance quasi-instantané sans nécessité de support matériel [19].

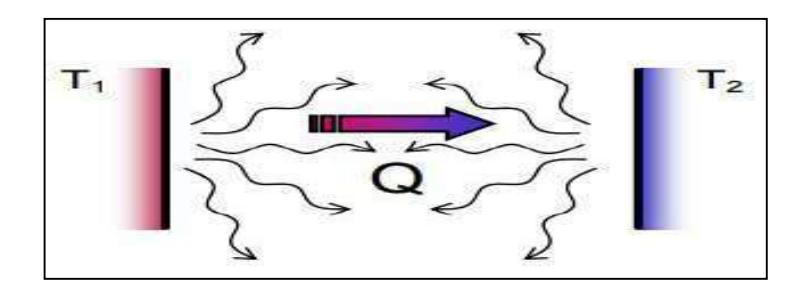

 **Figure 3.4:** Schéma du transfert de chaleur par rayonnement [18]

# **3.5 Calcul de la température équivalente**

 La température équivalente qui prend en compte l'effet de rayonnement solaire sur la température ambiante, elle est exprimée comme suit [17]

$$
\mathbf{T}_{\mathbf{e}} = \mathbf{T}_0 + \frac{\alpha I_T}{\mathbf{h}_0} - \frac{\epsilon \Delta \mathbf{R}}{\mathbf{h}_0}
$$
(3.15)

∶ La température ambiante de milieu extérieur.

 $\alpha$  $\frac{\alpha}{h_0}$ **:** Rapport de capacité d'absorption de la paroi extérieure  $0.026 \le \frac{\alpha}{h_0} \le 0.052$ .

Pour les parois de couleur clair  $\frac{\alpha}{h_0} = 0.026$  m. °C/W

Pour les parois de couleur foncé  $\frac{\alpha}{h_0}$  = 0.052 m. °C/W

εΔR  $\frac{\Delta N}{h_0}$ : C'est le facteur de correction (on prend 4 °C pour les surfaces horizontales ,0°C pour les

surfaces verticales). Le rayonnement solaire total  $I_T$ .

$$
I_T = R_b I_b + I_d \left(\frac{1 + \cos\beta}{2}\right) + I \rho_g \left(\frac{1 - \cos\beta}{2}\right) \tag{3.16}
$$

**ρg :** reflectance du sol égale 0.2.

# **Absorbation des parois**

La Figure3.8 présente la différence d'absorbation entre les parois de couleur foncée et claire.

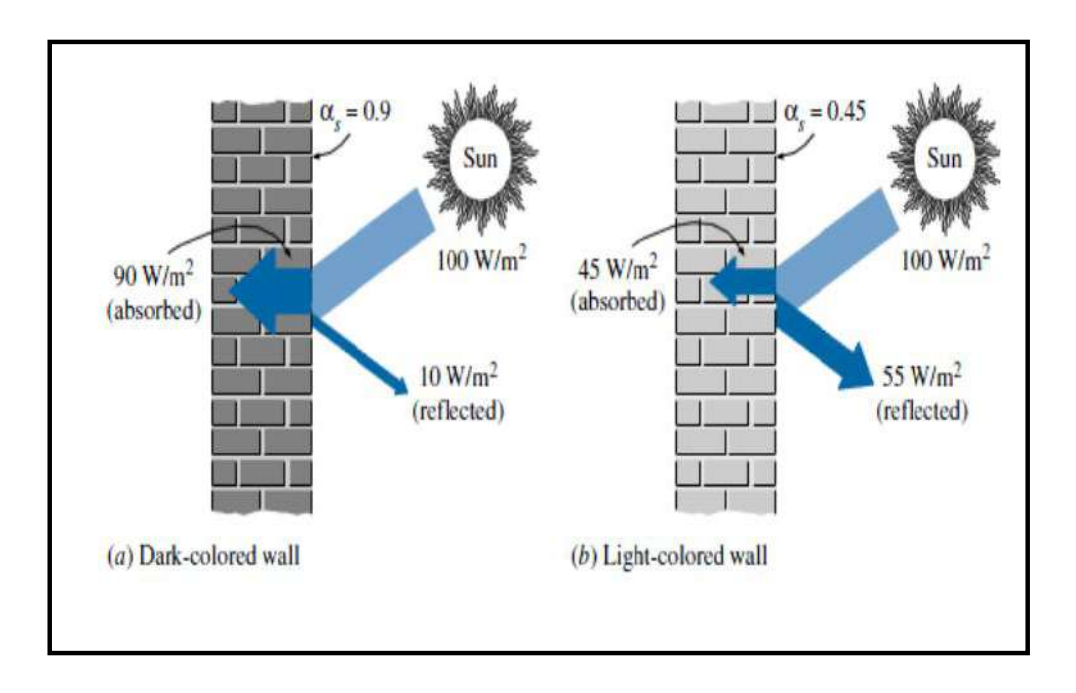

 **Figure 3.5:** Différence d'absorbation entre les murs (parois) de couleur foncée et claire [17]

# **3.6 Calcul la température interne dans la cabine**

Pour calculer la température interne, on utilise le modèle suivant :

$$
\varphi = (\text{Texas} - \text{Tint}) / R \tag{3.18}
$$

$$
\Rightarrow \text{Tint} = \text{Texas} - (\varphi * R)
$$

 $\varphi$  flux de chaleur absorbé par le paroi,  $R$  : Résistance de paroi

$$
\mathbf{R}=e/\lambda\mathbf{A}
$$

 $e = \text{Épaisseur}$  de paroi ,  $\lambda = \text{Conductivité thermique}$ , A = surface

**3.6.1 Les conductivités thermiques:** le tableaux (3.1) présentes la conductivité thermique des matériaux [19-20].

| Matériaux                  | Valeur $[W \, m^{-1} \, K^{-1}]$ |
|----------------------------|----------------------------------|
| Polythyrène                | $0.4 - 2.5$                      |
| Fibre de verre avec résine | $0.03 - 0.08$                    |
| Plastique                  | 0.03                             |
| Air                        | 0.03                             |
| Alliage d'aluminium        | 160-220                          |
| Acier                      | 40-70                            |
| Verre-plastique            | $0.6 - 1.4$                      |

 **Tableaux 3.1 :** Conductivité thermique des matériaux

#### **3.6.2 Les caractéristiques des parois**

a) Plancher à une épaisseur de 40cm (plastique, aluminium, polythyrène, aluminium, air, acier) traversé par le flux thermique qui présente une partie de rayonnement solaire diffus évalué à 60  $w/m^2$ . La résistance obtenue est  $0.105599$  m<sup>2</sup>. K.W<sup>-1</sup>.

b) Le côté droit bas exposée au soleil à une épaisseur 8 cm (fibres de verre, air, polythyrène, aluminium) traversé par le flux thermique qui présente une partie de rayonnement solaire totale évalué à 300 **W/m2** . Par contre le côté gauche bas non exposée au soleil à une épaisseur 8 cm traversé par le flux thermique qui présente une partie de rayonnement solaire diffus évalué à 60  $w/m^2$ . La résistance obtenue est 0.023234 m<sup>2</sup>. K.W<sup>-1</sup>.

c) Le verre droit exposé au soleil à une épaisseur de 0.5 cm (verre et plastique) traversé par le flux thermique qui présente une partie de rayonnement solaire totale évalué à 400 **W/m<sup>2</sup>** . par contre le verre non exposée au soleil traversé par le flux thermique qui présente une partie de rayonnement solaire diffus évalué à 90 **W/m2** . La résistance obtenue est 0.012186  $m^2$ . K.W<sup>-1</sup>.

d) Le toit à une épaisseur 35cm (Aluminium, polythyrène, air, Aluminium) traversé par le flux thermique qui présente une partie de rayonnement solaire totale évalué à 240 **W/m<sup>2</sup>** . La résistance obtenue est  $0.051069$  m<sup>2</sup>. K.W<sup>-1</sup>.

# **3.7 Conditions aux limites**

En mesurant les températures sur une hauteur fixe à l'intérieur des cabines, on constate que la valeur de la température est constante. A cet effet, on peut approximé le domaine de calcul à un domaine à deux dimensions.

 Le vitre sandwiche avec une matière collante à l'intérieur et avec un couche en plastique au face intérieur de vitre. Ce verre multi couche est considéré comme une paroi intelligeant tel que sa couleur se transforme légèrement en état fumé en fonction de son exposition au rayonnement solaire. Donc, il limite la transmission de rayon solaire à l'intérieure du tramway. Ainsi que lors des cas critique de climat, les rayons solaires tendent à des positions près que tangent par rapport aux vitres verticales. Donc, on constate la domination du phénomène d'absorption de la chaleur dans la paroi par rapport au phénomène de transmission des rayons. Donc, on préfère l'utilisation des conditions aux limites du type Dirichlet c.-à-d la fixation de la température sur la paroi vitrée (voir figure 3.6).

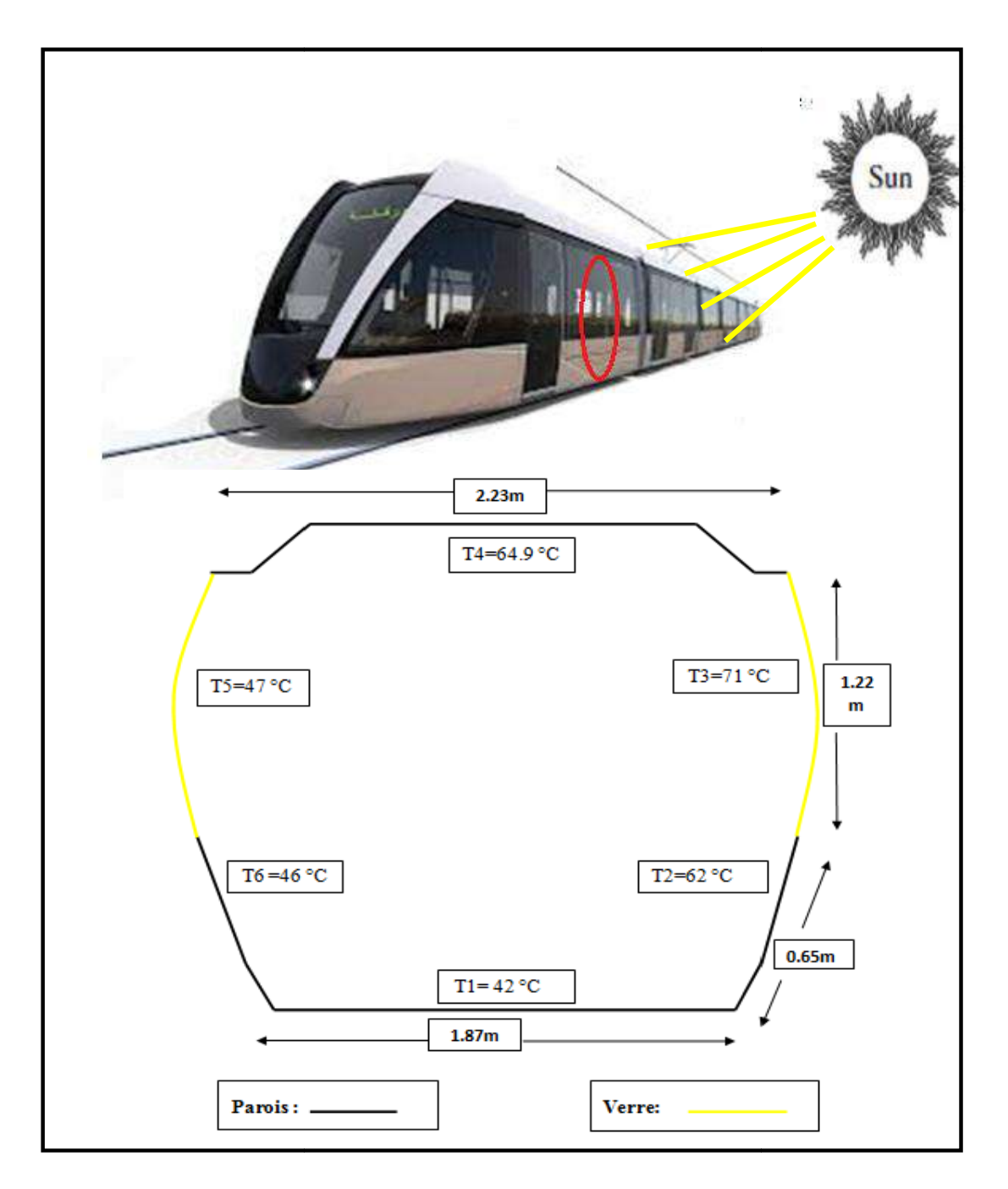

 **Figure 3.6 :** Les conditions aux limites

**Chapitre 04 Simulation de l'écoulement d'air**

#### **4.1 Introduction**

 Dans ce chapitre, on présente l'outil de simulation numérique et les résultats obtenus. Le code Ansys est utilisé pour résoudre le modèle d'équations régissantes de l'écoulement d'air à l'intérieur de tramway. Ainsi, la détermination de la puissance calorifique nécessaire pour le refroidissement de la cabine voyageurs afin d'atteindre le confort thermique.

# **4.2 Présentation de code Ansys**

 L'entreprise ANSYS, Inc. est un éditeur de logiciels spécialisé en simulation numérique [21]. ANSYS Workbench fournit des méthodes puissantes pour interagir avec la famille de solveurs ANSYS. Cet environnement fournit une intégration unique avec les systèmes de CAO et le processus de conception. Il permet d'effectuer des analyses mécaniques et physiques avancées à l'aide de l'interface utilisateur ANSYS traditionnelle. Le code CFD nommé FLUENT est conçu pour la réalisation d'analyses CFD à l'aide de la géométrie Design Modeler pour la création et la modification de la géométrie CAO [22].

# **4.3 Étapes de la simulation numérique**

 Le système est composé de différents cas associés à différentes étapes successives réalisées chacune avec un logiciel de la suite ANSYS [22].

|   | OM)<br>Geometry |          | CAO-Création de la | <b>ANSYS Design Modeler</b> |
|---|-----------------|----------|--------------------|-----------------------------|
|   |                 |          | géométrie          |                             |
|   |                 | Mesh     | Maillage           | <b>ANSYS Meshing</b>        |
|   |                 | Setup    | Mise en données et | <b>ANSYS Fluent</b>         |
|   |                 |          | simulation         |                             |
| 5 |                 | Solution | Résultats CFD      |                             |
|   |                 | Results  | Post-traitement    | <b>CFD Post</b>             |

 **Tableau 4.1 :** Etapes de simulation dans l'ANSYS [22]

# **4.4 Expressions des paramètres physiques de l'air**

 Dans la simulation, pour les conditions de fonctionnement, on définit les expressions des paramètres physiques indiqués dans le tableau 4.2. Après les calculs, on opte aux conditions de fonctionnement les paramètres suivants [18]:

Donc, on obtient : Tm= 329.5 [ $\degree$ K] ;  $\mu$ =1.98524×10<sup>-5</sup> [kg/m.s] ;  $\nu$ =1.862454×10<sup>-5</sup>  $m^2 \cdot s^{-1}$ ; β=0.00303766 [K<sup>-1</sup>], =1.058324 [kg/m<sup>3</sup>] ; λ=0.028483[W/m.K] ; Cp  $=1009$ [J/kg.K].

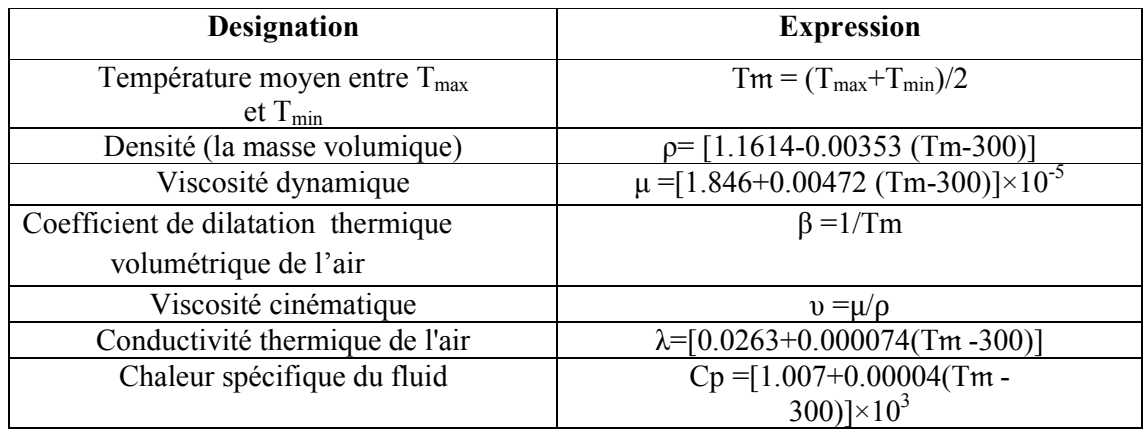

 **Tableau 4.2**: Expressions des paramètres physiques de l'air [17]

# **4.5 Optimisation du maillage**

 Pour étudier l'effet de maillage, on a choisi 3 maillages avec un nombre de Rayleigh ( $Ra = 10<sup>5</sup>$ ). Le meilleur maillage a le moins nombre de mailles avec un meilleur résultat c-a-d le résultat devient indépendant du maillage, le maillage 2 a moins de nombre de nœuds avec un bon résultat donc, c'est le meilleur (Voir tableau 4.3 et figure 4.1).

| Maillage1     |                 | Maillage2     |                 | <b>Maillage 3</b> |                 |  |
|---------------|-----------------|---------------|-----------------|-------------------|-----------------|--|
| <b>Noeuds</b> | <b>Cellules</b> | <b>Noeuds</b> | <b>Cellules</b> | <b>Noeuds</b>     | <b>Cellules</b> |  |
| 3548          | 4490            | 4406          | 5744            | 5638              | 7620            |  |

**Tableau 4.3 :** Tableau comparatif des maillages proposés

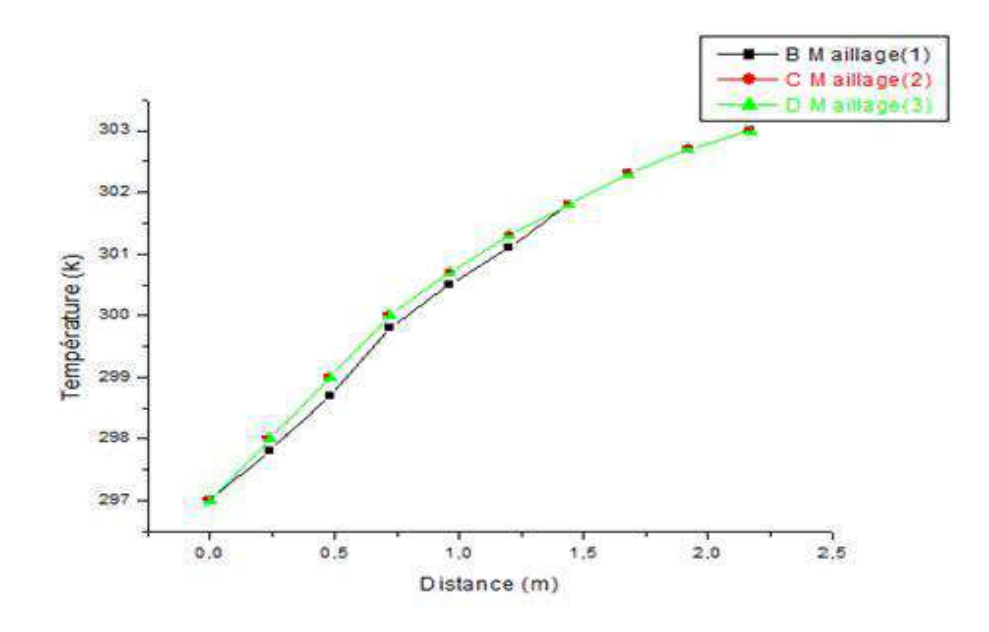

**Figure 4.1 :** Courbe de la température pour différents maillages

Le maillage triangulaire est le meilleur qui s'adapte à la forme avec l'augmentation de réfranges dans les parois en raison de la présence d'un grand gradient de température(voir figure 4.2). Figure 4.1 : Courbe de la température pour différents maillages<br>Le maillage triangulaire est le meilleur qui s'adapte à la forme avec l'augmentation<br>réfranges dans les parois en raison de la présence d'un grand gradient de

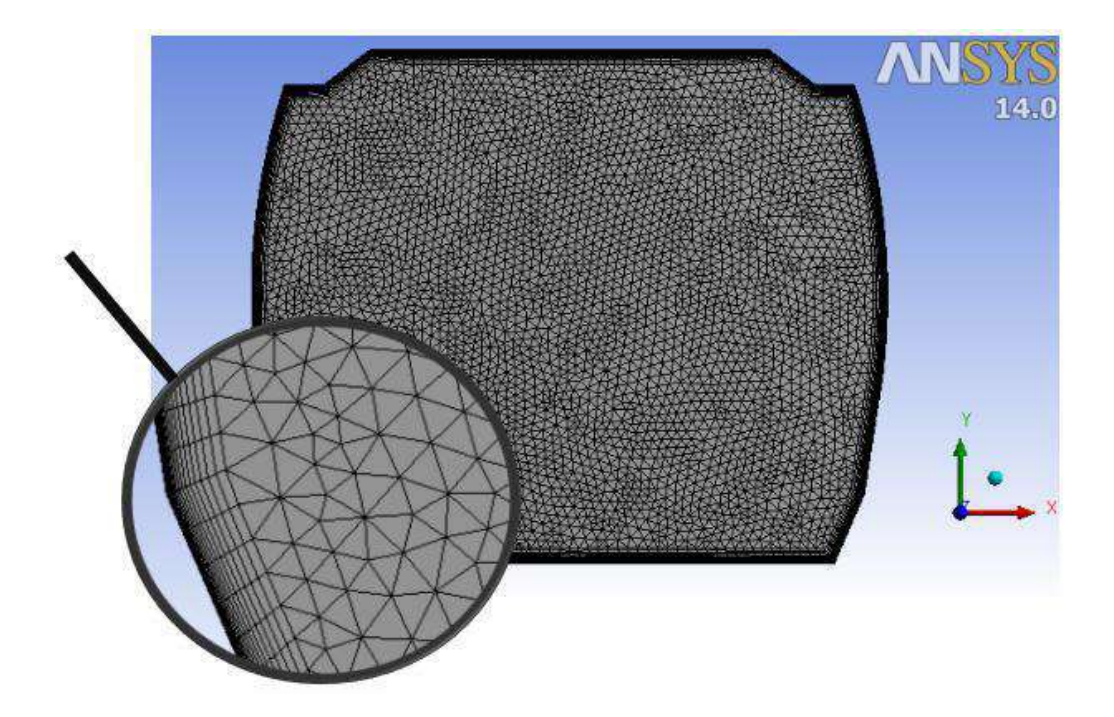

**Figure 4.2 :** Schéma du maillage

# **4 .5.1 Contrôle de la convergence**

 Pour s'assurer de la convergence des solutions, on présente les courbes des résidus de différentes équations de l'écoulement dans le tramway. Le logiciel Fluent atteint la convergence après 1188 itérations pour tous les résidus présentés dans le tableau 4.4.

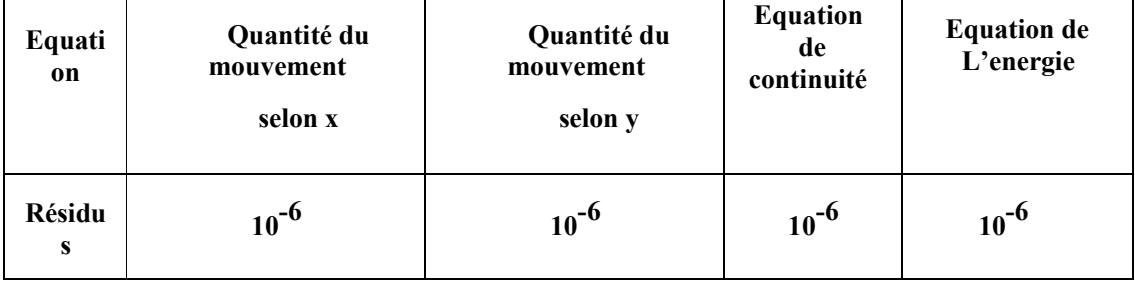

 **Tableau 4.3 :** Les résidus pour les différentes équations

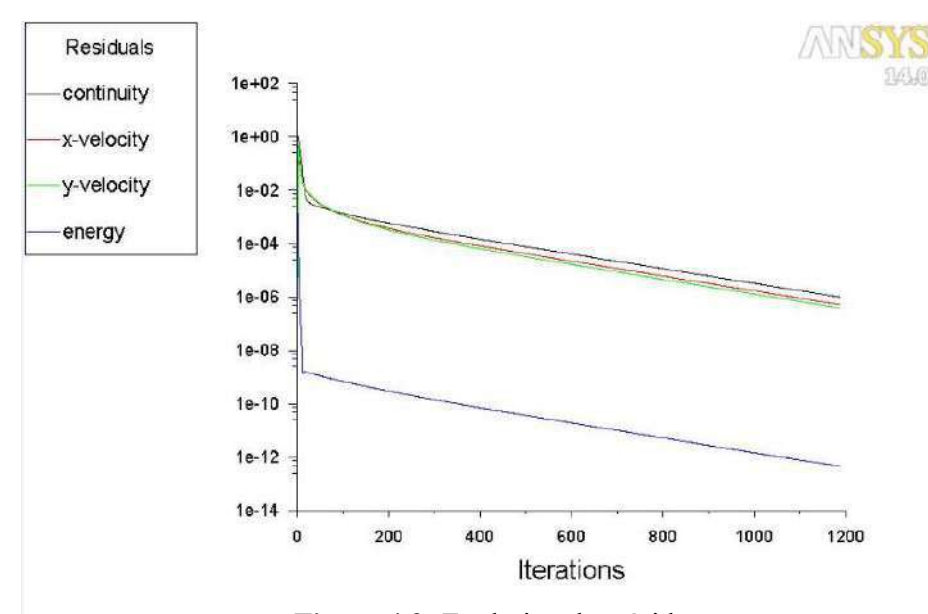

 **Figure 4.3:** Evolution des résidus

## **4.6 Cas de base de tramway**

 Il s'agit de l'état réel testé par des mesures expérimentales sur une rame de tramway stationnée en plein air et orientée du l'est vers l'ouest. La compagne de mesures est déroulée au mois de Mars en date de 04/03/2019.

# **4.6.2 Contours de températures intérieures**

 La figure 4.4 montre les contours de température à l'intérieur des cabines voyageurs. En générale, on constate que la température décroit en se dirigeant de la droite vers la gauche et aussi du haut vers le bas. Cela est due à l'effet du rayonnement sur les cotés exposés au soleil. La température minimale atteinte en bas sur le plancher (297 K) et la température maximale atteint 305 K sur la surface du verre exposés au soleil. Malgré que le toit est exposé au soleil il demeure moins chaud car il possède une forte isolation avec une lame d'air très épais.

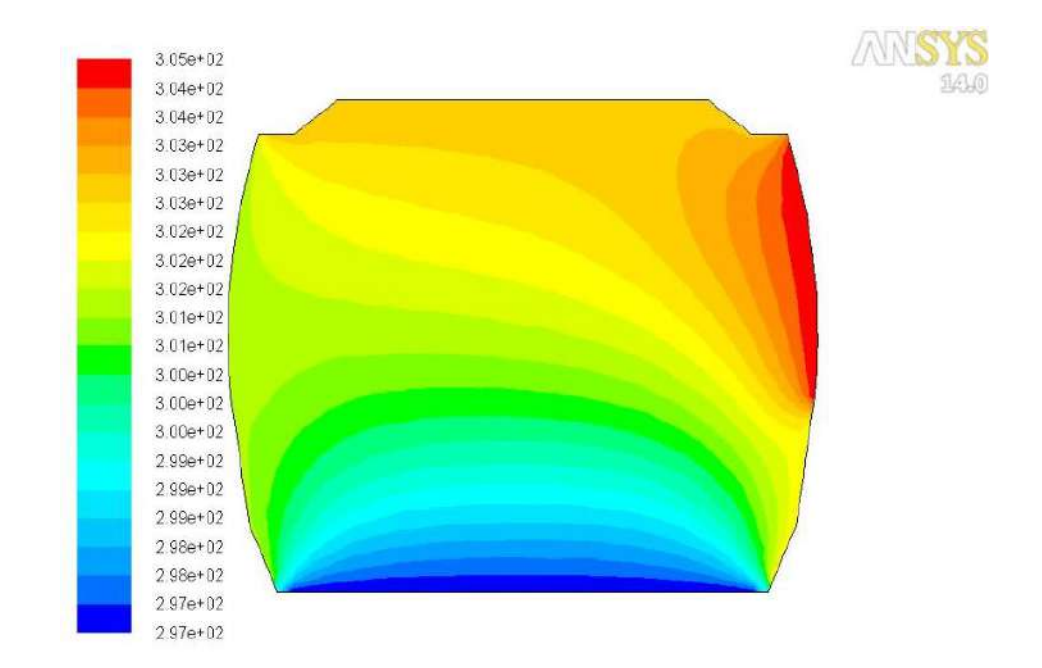

 **Figure 4.4 :** Contours de température

# **4.6.3 Comparaison des profils de températures intérieures**

Dans ce cas on fait une comparaison entre les résultats expérimentaux et de simulation. Les courbes illustrées sur les figures 4.5 et 4.6 montrent un écart entre les données expérimentaux et les résultats de simulation. Cet écart est dû principalement à l'effet de serre à l'intérieur des cabines fermées, ce qui a conduit à des températures expérimentaux les élevés**.**

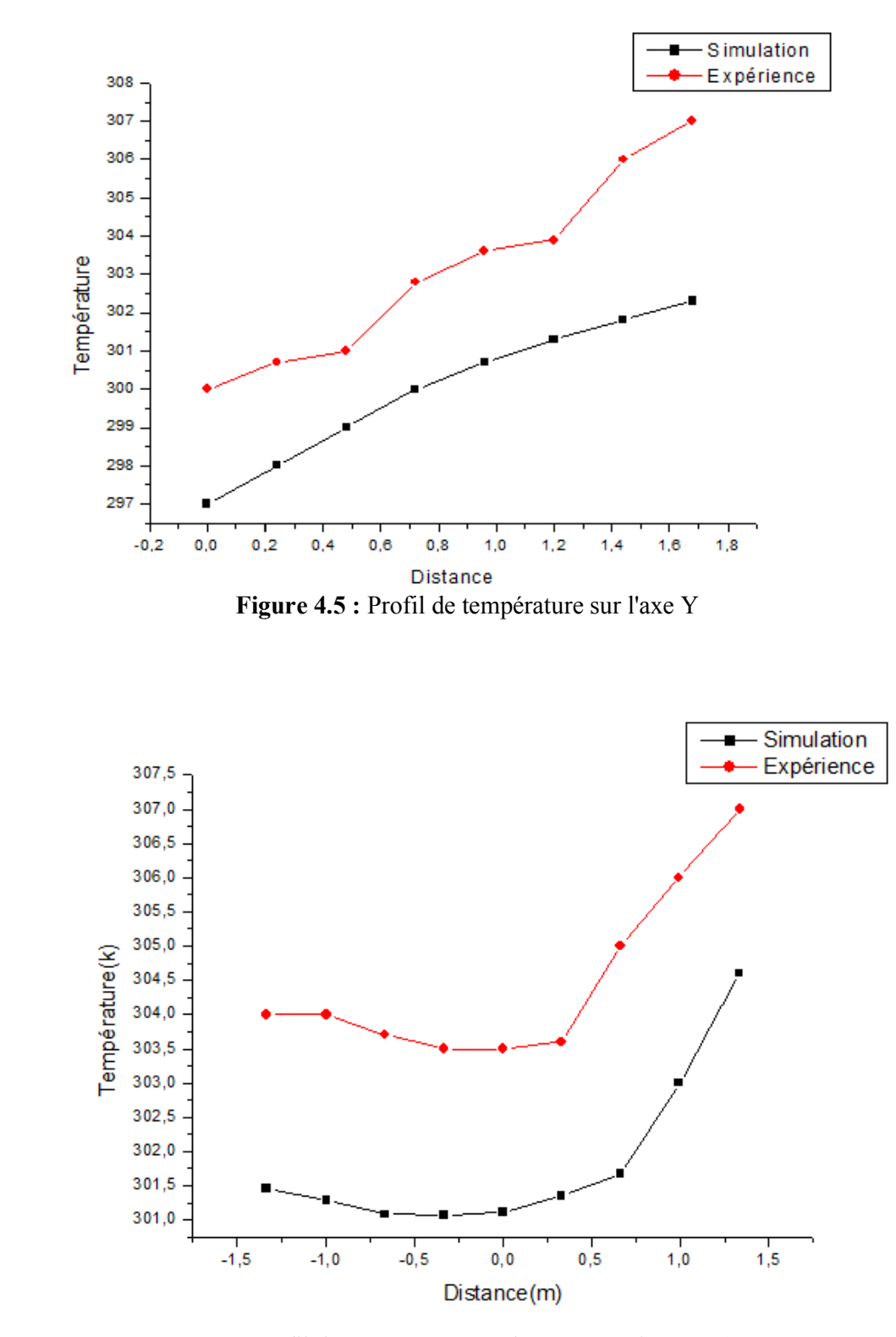

**Figure 4.6:** Profil de température sur l'axe X au Niveau 1 (m)

#### **4.6.4 Comparaison des profils de températures extérieures**

Le tablaux 4.5 présente les données de températures sur les parois extéreurs du tramway concernant les valeurs calculées et les mesures exprémentales qui sont définis comme suit :

- T1 en bas sur le plancher
- T2 au côté bas droit exposé au soleil
- T3 sur le verre au côté droit exposé au soleil
- T4 sur le plafond exposé au soleil
- T5 sur le vitre gauche non exposée au soleil
- T6 au côté bas gauche non exposé au soleil.

 En comparant les donnés expérimentales et calculées, on remarque une bonne concordance entre tel que l'erreur relative maximale est de de l'ordre de 5 **%**.

|                                | Т1   | T2   | T?   | Т4              | Т5   |      |
|--------------------------------|------|------|------|-----------------|------|------|
| T calculée C°                  | 29.2 |      | 35.2 | 35.3            | 29.2 | 29.2 |
| I mesurée C°                   | 30.1 | 33.8 |      | 37 <sub>1</sub> | 30.2 |      |
| $\frac{6}{9}$<br><b>Erreur</b> |      |      |      |                 |      |      |

 **Tableau 4.4 :** Températures des surfaces extérieures des parois

#### **4.7 Cas du tramway sans climatisation**

 On étudie le bilan thermique du tramway lors d'un état critique correspond à la journée la plus chaude. Selon les données fournies par l'Office météorologique national d'Ouargla, la journée la plus chaude en 2018 est le 05 Juillet, la température était de 48 ° C. Ce cas critique peut être testé en deux états : sans passagers et avec passagers

## **4.7.1 Etat sans passagers**

Il s'agit de l'état de compartiment exposé au soleil et vide de passagers.

## **a) Champs thermique**

L'allure générale de champs thermique est semblable au cas précédent, mais avec des niveau de températures plus élevées. La température minimale atteinte en bas sur le plancher est 315 K et la température maximale atteint 344 K sur la surface du verre exposée au soleil (voir figure 4.7). L'air chaud tend vers la partie supérieure de la cabine sous l'influence du gradient de la masse volumique. Ainsi, on note que vu

que la cabine est vide les gains internes sont totalement négligés.

 La figure 4.8 présente le profil de température selon l'axe médiane de la cabine dans la direction verticale (y). La courbe du vitesses montre une nette croissance de la température qui atteint 333 K (60 C) (à la hauteur de 1.7 m) qui est un niveau de température dangereux pour l'être humain.

La Figure 4.9 montre l'évolution de la température selon l'axe des abscisses x à une hauteur de1, 70 m. La hauteur 1.7 m (Taille moyenne d'un voyageur) est choisie comme référence de test de la température. On remarque que la température est plus faible dans la zone non exposée au soleil (320 °K). En se dirigeant vers le milieu de la cabine, la température augmente graduellement, mais elle enregistre une légère stagnation au milieu du à l'éloignement des parois du tramway. Ensuite, en s'approchant au coté exposé au soleil, elle croit brusquement jusqu'elle atteint la valeur de 344 °K.

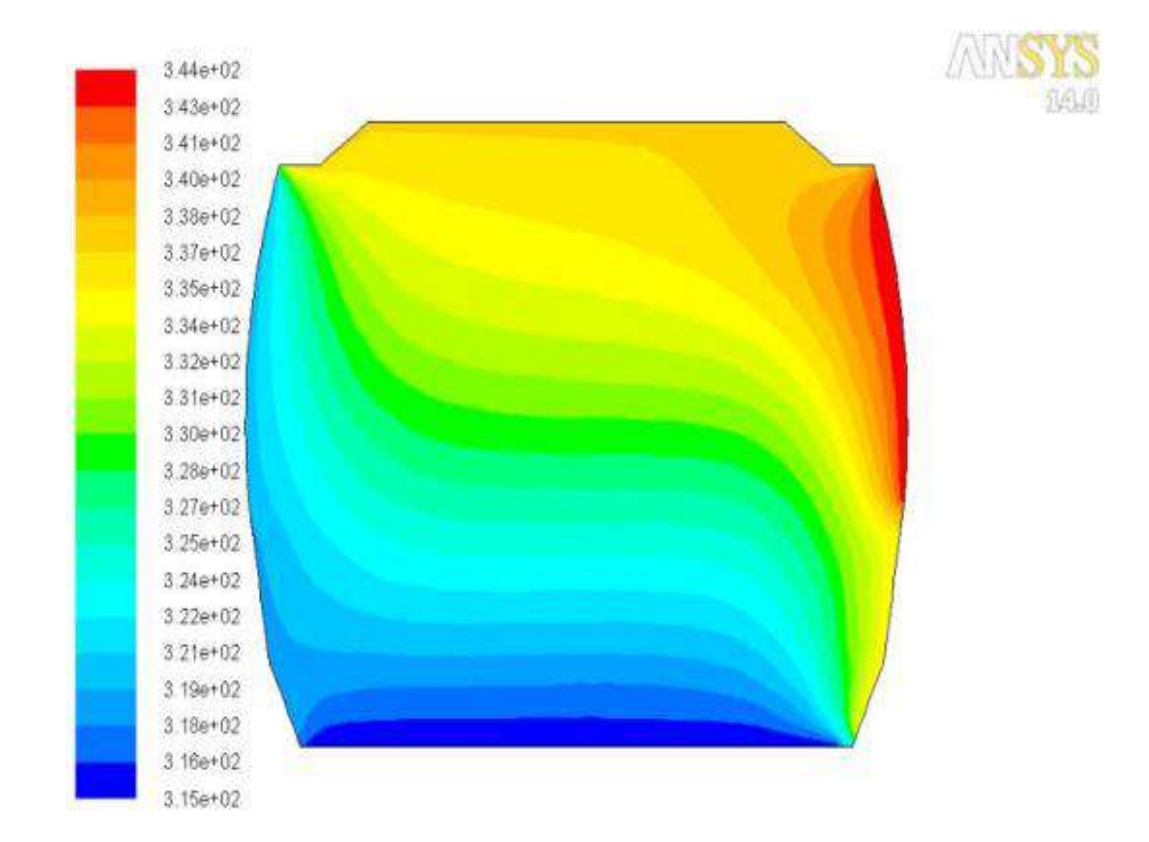

**Figure 4.7:** Contours de température

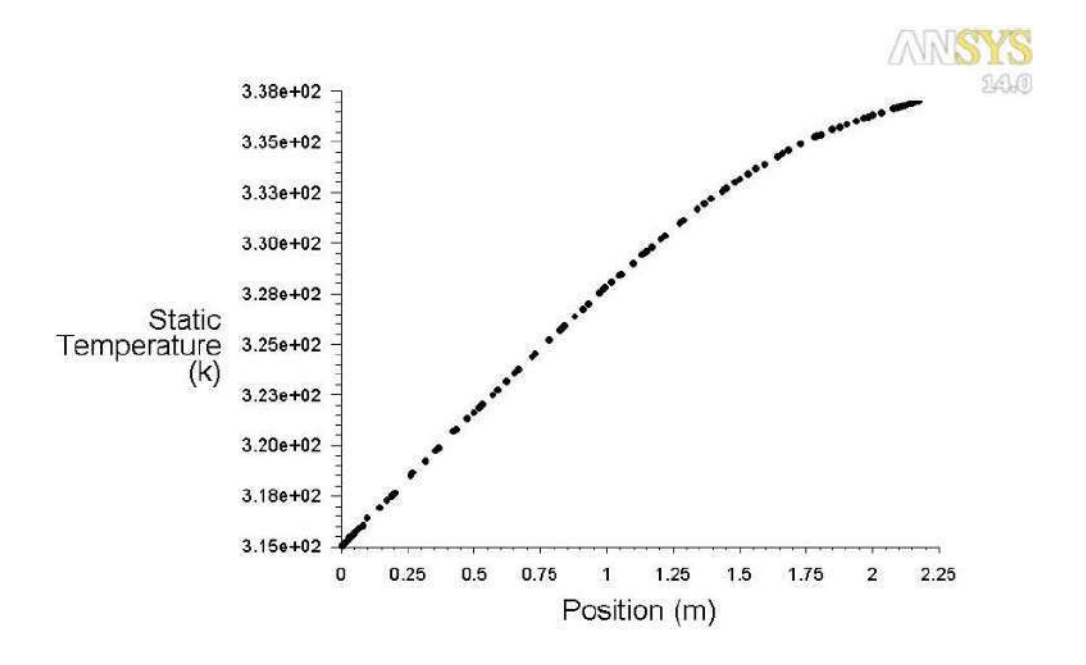

Figure 4.8 : Courbe de température sur l'axe médiane (X=0)

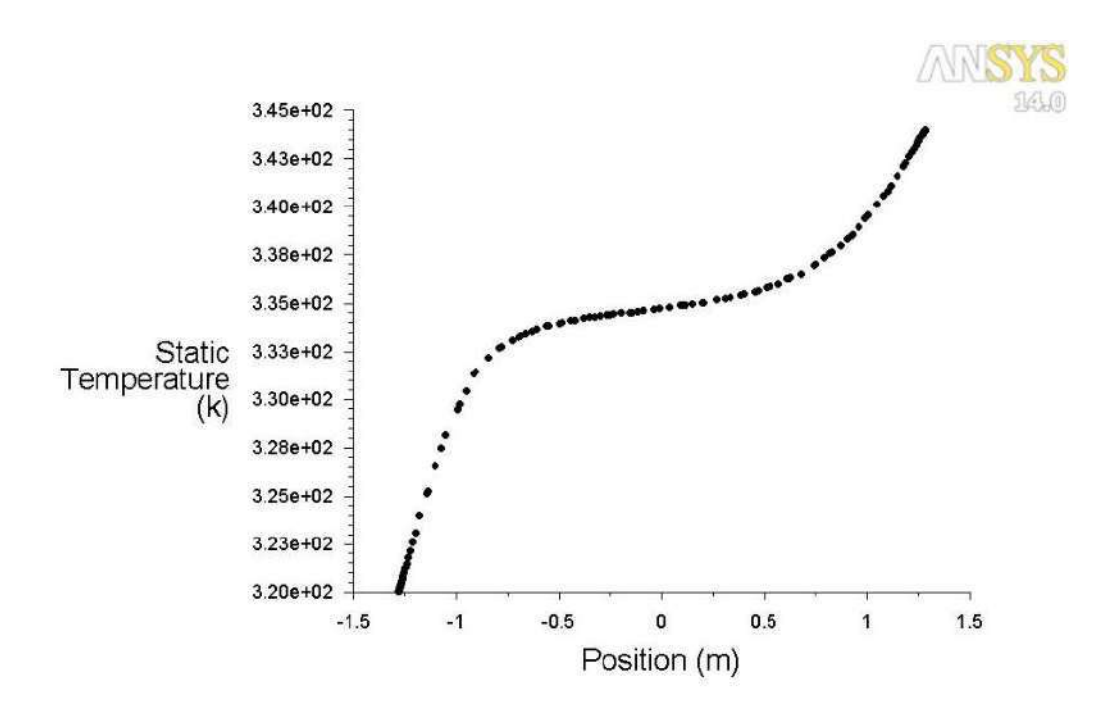

**Figure4.9 :** Courbe de température sur direction X (à hauteur 170m)

# **b) Champs dynamique**

## **Profile de vitesses**

 La figure 4.10 montre les contours de vitesses au fonction de courant d'air à l'intérieur de la cabine. On constate que vu la condition de non glissement, la vitesse d'air reste nulle sur les surfaces intérieures des parois. Ensuite, elle augmente fortement dans la zone proche des parois, mais sur le coté exposée au soleil les vitesses sont plus élevés et atteint un valeur maximale  $1.47*10^{-4}$  m/s. Ceci est dû à l'effet d'excitation de molécules par le rayonnement soleil. Ainsi, la vitesse demeure très faible au milieu de la cabine.

La figure 4.11 illustre la courbe de vitesses sur la direction x (à hauteur =1.70 m). La vitesse d'air enregistre une valeur maximale de  $1.2*10^{-4}$  m/s, et qui reste un niveau très acceptable pour le confort des voyageurs.

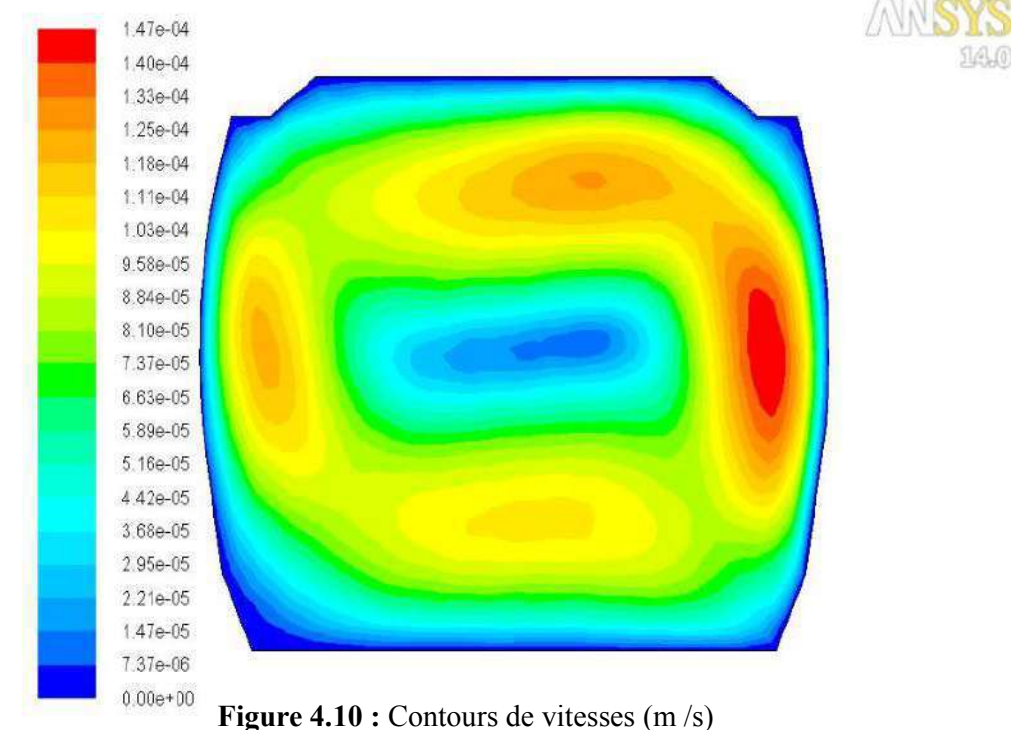

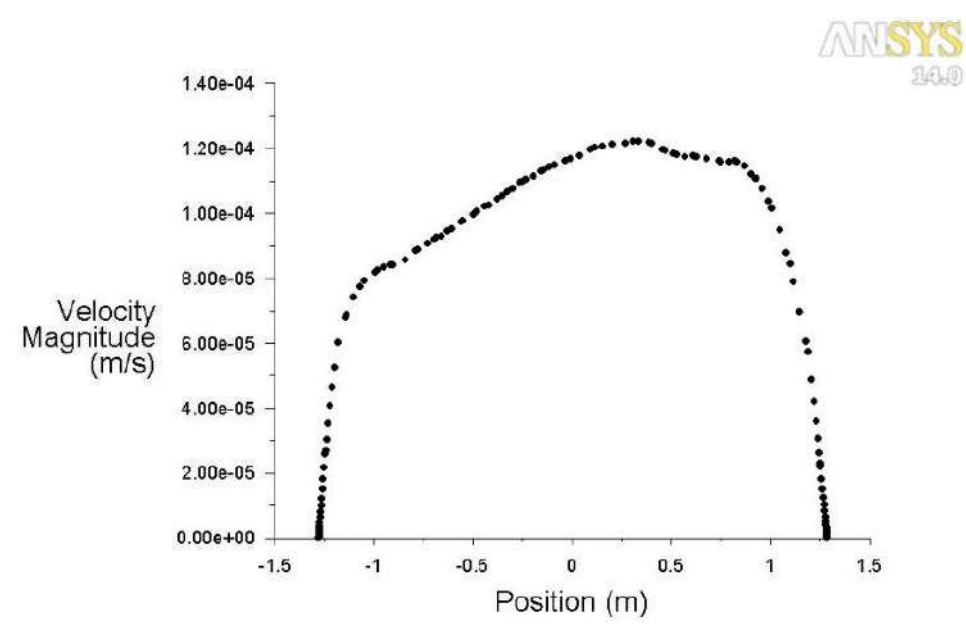

**Figure 4.11 :** Courbe de vitesse sur la direction x (à hauteur =1.70m)

# **Vecteurs de vitesses**

 $4.21 - 09$ 

Figure 4.11 : Courbe de vitesse sur la direction x (à hauteur =1.70m)<br>
► Vecteurs de vitesses<br>
La figure 4.12 présente les vecteurs de vitesses à l'interueur de la cabine.on voit aisement le mouvement de l'écoulement d'air, il forme un mouvement turbillonaire qui tourne dans le sens inverse des aiguilles d'une montre. Sous l'effet du gradient de température, l'écoulement d'air est ascendate trn le coté coté droit, déscendant sur le au coté gauche, et en se dirigeant vers le milieu la vitesse s'affaiblie et le rayon de giration se réduit. s'affaiblie et le rayon de giration se réduit. aisement le mouvement de l'écoulement d'air, il forme un mouvement<br>turbillonaire qui tourne dans le sens inverse des aiguilles d'une montre. Sous<br>l'effet du gradient de température, l'écoulement d'air est ascendate trn le La figure 4.12 présente les vecteurs de vitesses à l'interueur de la cabine.on voit aisement le mouvement de l'écoulement d'air, il forme un mouvement turbillonaire qui tourne dans le sens inverse des aiguilles d'une montr

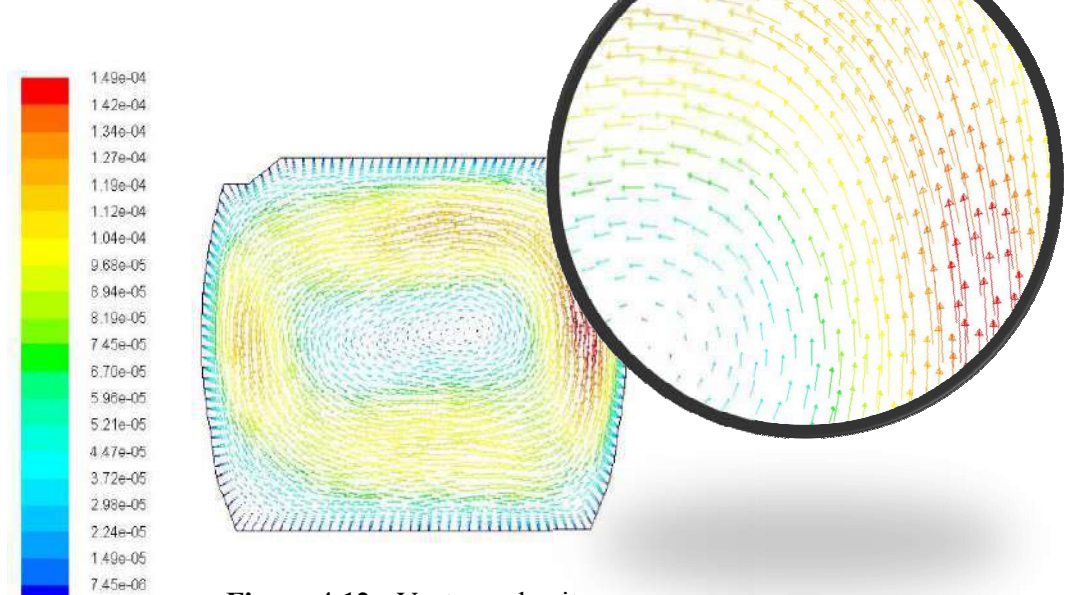

**Figure 4.12 :** Vecteurs de vitesses

#### **4.7.2 Etat de tramway complet**

 A présent un tramway qui contient une charge maximale de passagers qui est évalué à 302 personnes [7] (78 assis et 224 debout). Pour avoir l'état le plus défavorable on considère un tramway fermé et sans fuites à travers les joints d'étanchéités.

#### **a) contours de températures**

 Le dégagement de chaleur pendant une heure par le corps humain à une température ambiante de 26 °C est évalué à 132 W [23]. Sachant que le volume total de tramway est 203  $^{\text{m3}}$ , la chaleur dégagée (Q<sub>d</sub>) est calculé comme suit :

 $Q<sub>d</sub>= +132*302/(3600*203)= +0.05$  W/m3

 Ainsi, la condensation d'eau dans la cabine qui peut être provoqué par la respiration des voyageurs et le degré d'humidité dans l'air ambiant. Cette condensation à un effet dominant sur le niveau des gains internes de tramway. La quantité d'eau horaire dégagée par une personne à la température 26 °C est 99 g. sachant que la chaleur de condensation est 2500 J/g, la chaleur dégagé par une condensation de 100 %  $(Q_{cond})$ est calculée comme suit :

 $Q_{cond}$  = +99\*302\*2500/(3600\*203) = +102 W/m3

# **Effet de condensation d'eau**

#### **a) condensation 1%**

 La figure 4.13 montre les contours de température à l'intérieur des cabines voyageurs. En proposant un taux de condensation de 1%, on constate une augmentation de la température importante dans la cabine par rapport à la cabine vide. Une forte chaleur se propage même au milieu de la cabine, ce qui pousse la température vers une valeur maximale de 344 °K (71 °C). Ce niveau de température est très dagereux pour les voyageurs.

 La figure 4.14 montre le profil de température le long de l'axe des abscisses à un hauteur de 1,70 m. La température est plus basse (320 ° K) dans la zone non exposée au soleil, mais elle croit brusquement et se maintient à niveau élevé jusqu'à la surface du verre au coté droit qui atteint la température de 344 ° K.

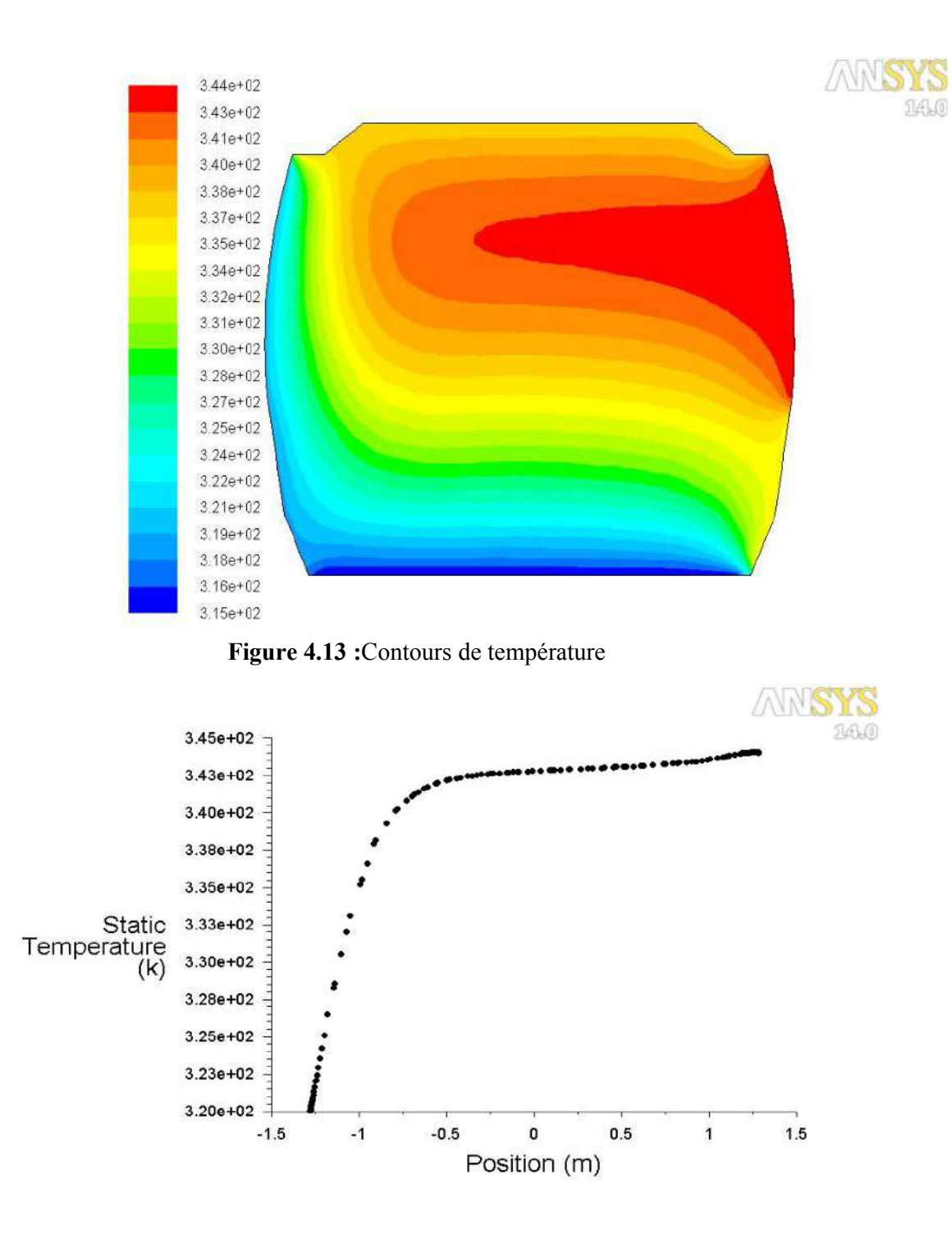

**Figure4.14 :** Profil de température sur l'axe X (à hauteur 1.70m)

## **b) Condensation 6%.**

 La figure 4.15 montre les contours de température à l'intérieur de la cabine des voyageurs. En fixant le taux de condensation à 6%, la température dans la cabine est plus élevée par rapport à l'état précédent et une grande chaleur terrible couvre l'ensemble de la zone intérieure qui atteint une forte température de 389 °K (116 °C). Cet état présente une situation dangereuse pour les voyageurs. Cette situation est beaucoup plus clarifiée sur la figure 4.16 qui montre le niveau très élevé de température sur toute la zone intérieure qui peut être occupée par les voyageurs.

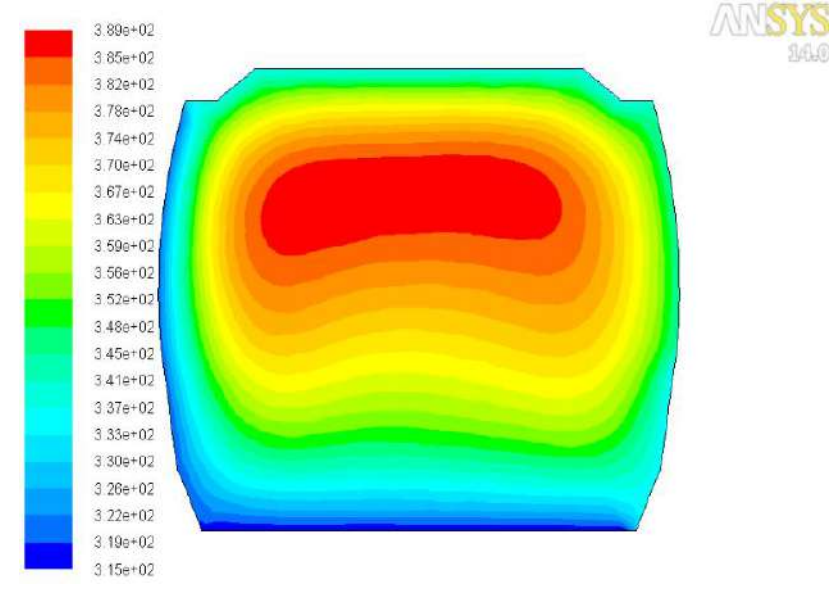

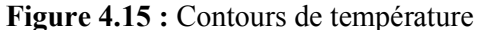

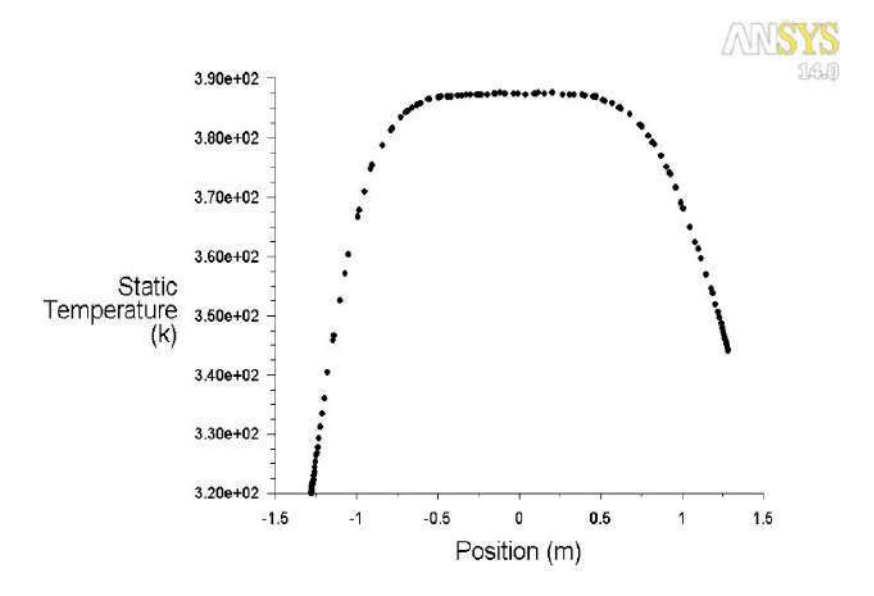

**Figure4.16 :** Profil de température sur l'axe X (à hauteur =1.70m)

## **4.9 Cas du Tramway complet et avec climatisation**

 Des ouvertures sont placées au plafond du tramway pour assurer l'entrée et la sortie d'air du circuit de refroidissement. Les dimensions des ouvertures sont déterminées en fonctions des mesures réelles prises de la cabine. Deux ouvertures sont destinées à l'entrée d'air, chaque ouverture compte 8 cm de largeur, et une autre ouverture pour la sortie d'air de 3 cm.

La vitesse et la température d'air à l'entrée de l'ouverture de refroidissement sont des paramètres très importants pour la simulation de l'écoulement d'air dans le tramway. Ainsi, que réalisation d'un niveau de température acceptable aux passagers.

#### **4.9.1 Effet de température et vitesse d'air l'entrée**

En actionnant la climatisation, normalement la condensation et négligeable, mais par mesure de sécurité on prend la valeur de 1%. L'obtention de l'état de confort à 25 °C, on contrôle la température sur les contours de température donnés par la simulation numérique effectuée par le code Fluent.

En fixant la vitesse d'air à l'entrée (0.5 m/s) et on fait varier la température d'entrée aux valeurs : 16 °C, 18 °C et 20 °C. Ces variations donnent à une hauteur de 1.7 m les températures 21 °C, 25 °C et 28 °C respectivement. La figure 4.17 montre les résultats de la puissance calorifique obtenue pour les trois valeurs de température d'air à l'entrée. De la même façon, cette fois, on fixe la température d'air à l'entrée (18 °C) et on fait varier la vitesse d'entrée au valeurs : 0.4, 0.5 et 0.6 m/s. Ces variations donnent à une hauteur de 1.7 m les températures 31 °C, 25 °C et 21 °C respectivement. La figure 4.18 montre les résultats de la puissance calorifique obtenue pour les trois valeurs de la vitesse d'air à l'entrée.

En analysant les résultats obtenus avec la vitesse et la température d'air à l'entrée des ouvertures, on constate que la puissance augmente en fonction de la diminution de la température d'entrée. Un meilleur résultat est obtenue pour la température 18 °C et vitesse 0.5 m/s qui correspond à une puissance calorifique nécessaire pour atteindre une température de confort thermique (à 25 °C) à un hauteur de1.70 m. cette puissance est calculée comme suit :

 $p_{cal} = \text{m*cp*}(T_{initial} - T_{conf}) = 125036.9 \text{ W}.$ 

Remarque : on constate que la puissance calorifique obtenue est proche de celle donnée par le constructeur des climatiseurs (FAIVELEY) placés dans la cabine. La

puissance maximale des trois groupes de climatiseurs de tramway est de 135 000 W [7].

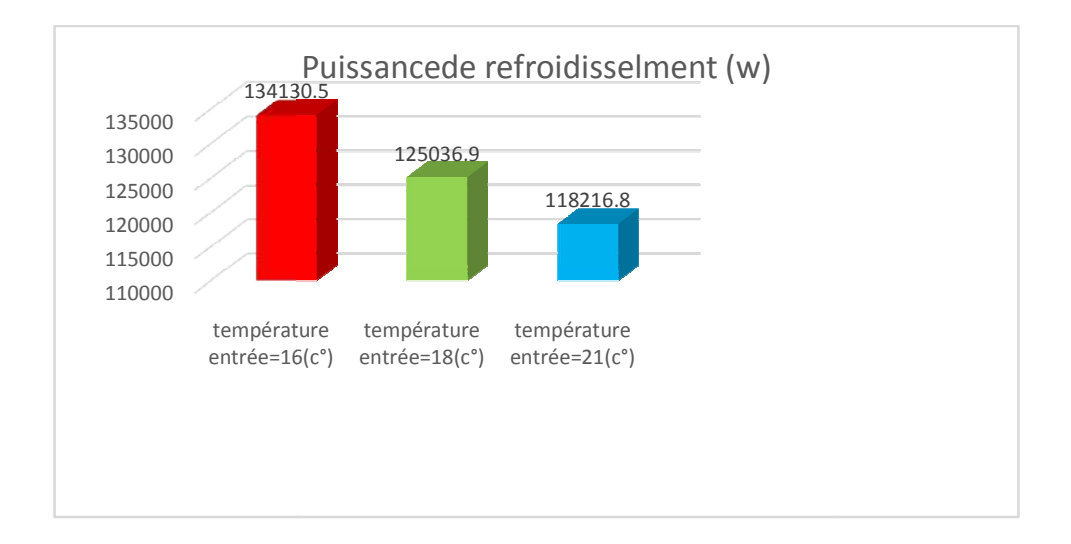

Figure4.17: Puissance en fonction de laTempérature d'entrée

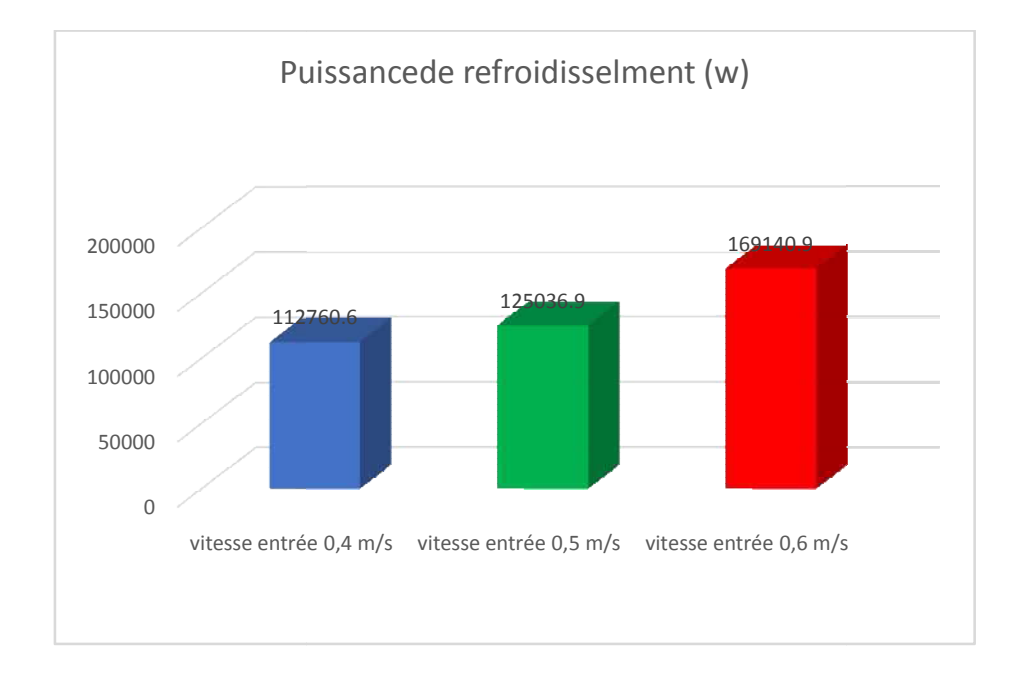

**Figure4.18 :**  Puissance en fonction de la vitesse d'entrée

#### **a) Contours de température**

La figure 4.20 montre la distribution de température dans la cabine des passagers à une vitesse 0.5 m/s et une température de18 C° de l'air entrant. On observe qu'à travers les contours, la température sur l'ensemble de la zone interne de la cabine atteint 25 C°. Mais, elle reste plus élevée dans les zones exposées au soleil.

 La figure 4.21 montre le profil de température le long de l'axe des abscisses à 1,70 m. la température demeure relativement élevée (320 °K) sur la paroi gauche non exposée au soleil. Ensuite, elle diminue à l'intérieur jusqu'à 298 °K qui reste un à niveau très acceptable pour le confort des voyageurs. Ensuite, la température augmente brusquement dans sur la paroi du côté exposée au soleil pour atteidre 344°K.

La figure 4.22 présente les vecteurs vitesses à l'intérieur de la cabine et proche des ouvertures d'entrée d'air froid et sorte d'air chaud. Aux ouvertures d'entrée d'air froid, les vecteurs vitesses sont perpendiculaires au plafond avec des grandeurs relativement faibles. Par contre, les vecteurs de sortie vitesse d'air chaud possèdent des grandeurs plus élevé cela est du à la dimension de l'ouverture qui est plus petit.

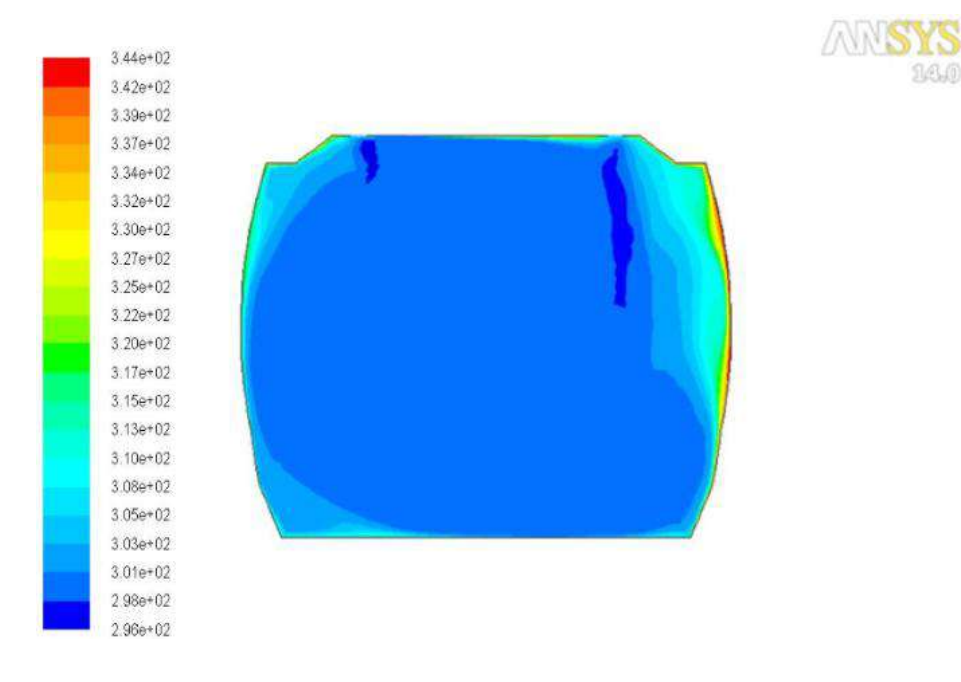

 **Figure 4.19 :** Contours de température

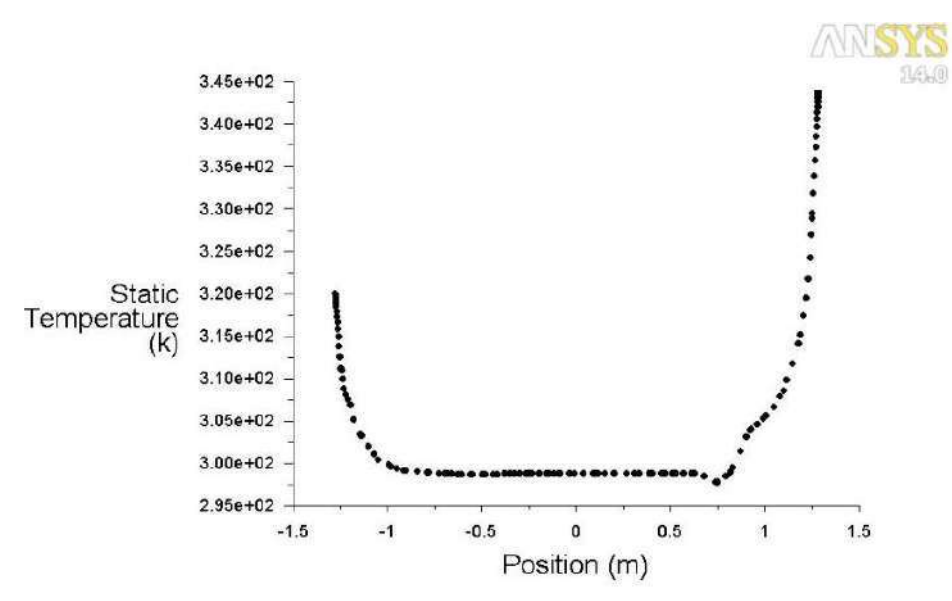

**Figure 4.20 :** Profil de température sur l'axe X (à hauteur = 1.7m)

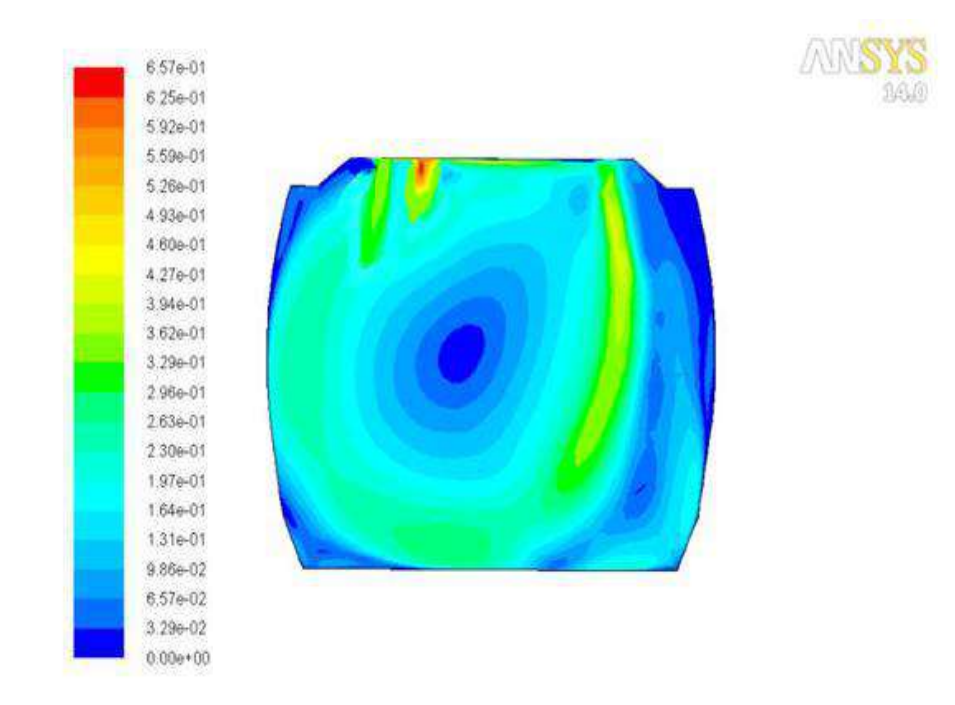

**Figure 4.21 1 :** Contours de vitesses en fonction de courant

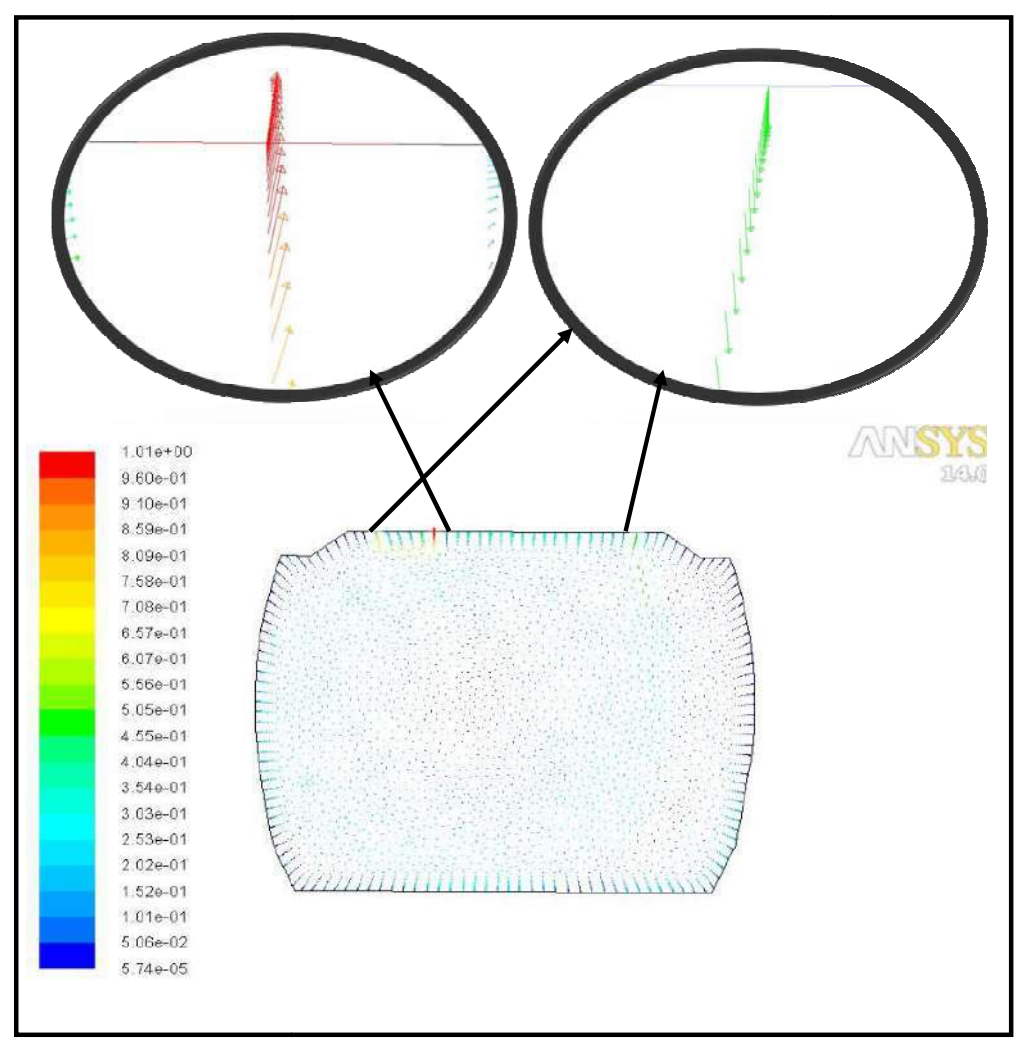

 **Figure 4.22 :** Vecteurs de vitesses

# **4.10 Conclusion**

 La simulation de l'écoulement d'air par le code Fluent permet l'investigation du comportement thermique à l'intérieur de la cabine de tramway dans les conditions critiques du climat. La compagne des mesures expérimentales permet de valider certains résultats numériques ce qui donne plus de crédibilité au travail réalisé. Ainsi, la réalisation d'autres expériences tel que la prise des mesures des cabines plein des passagers nous a échappé.

Une cabine de tramway vide fermé et exposée au soleil présente des températures très élevés et insupportable par les passagers. Ainsi, si on considère que le tramway est en plus avec des passagers, la situation sera catastrophique.Afin atteindre le confort thermique (25°C) à l'intérieur du tramway en été, il est nécessaire d'intégrer un système de climatisation puissant avec une puissance maximal de l'ordre de 125 kW.
# **Conclusion Générale**

#### **Conclusion générale**

 Le travail réalisé au sein des ateliers de maintenance de l'entreprise CITAL chargé du suivi technique du tramway de Ouargla, nous a permis de faire une importante découverte dans le domaine de la maintenance de moyens de transport ferroviaire.

La compagne des mesures expérimentales permet de valider certains résultats numériques ce qui donne plus de crédibilité au travail réalisé. Ainsi, la réalisation d'autres expériences telle que la prise des mesures avec des cabines avec des passagers nous a échappé. La simulation de l'écoulement d'air par le code Fluent permet l'investigation du comportement thermique à l'intérieur de la cabine du tramway dans les conditions critiques du climat chaud de la ville de Ouargla.

Une cabine de tramway vide fermé et exposée au soleil présente des températures très élevés et insupportable pour les passagers. Ainsi, si on considère que le tramway est en plus avec des passagers, la situation sera dangereuse. Afin d'atteindre le confort thermique (25 °C) à l'intérieur de tramway en été, il est nécessaire d'intégrer une système de climatisation puissant avec une puissance maximal de l'ordre de 125 kW. Pour un futur travail, on prévoit d'étudier d'autres variantes de conception de l'emplacement des ouvertures d'entrée d'air. Ainsi, de faire une analyse économique pour optimiser la surconsommation énergétique provoquée par la climatisation.

# **Bibliographies**

### **Bibliographique**

 **[1]** جعفري جلول و ایدر عبد الله, دراسة النقل الحضري الجماعي بمدینة أدرار, ماستر أكادیمي علوم إقتصادية, جامعة محمد بوضياف المسيلة , 2016.

[2] Rouba Baroudi, étude des moteurs thermiques, mémoire de master en génie mécanique, université Aboubekr Belkaid,Tlemcen , 2014.

[3] AIT BARA Hani, Etude comparative de deux modes de transport collectif de voyageurs en Algérie: Le transport routier et le transport ferroviaire, Mémoire de master , Université Abderrahmane Mira Bejaia , 2015.

[4] A. Soraya, G. Siham et C. Mohamed Amine, Gestion des stocks dans un réseau de distribution en adoptant plusieurs moyens de transport, Mémoire de master, université Aboubekr Belkaid, Tlemcen, 2016.

[5] Benhassani Wahiba, La commande de tramway : Cas de tramway de Constantine. Mémoire de master, Université Larbi Ben M'Hidi, Oum El Bouaghi, Juin 2016.

[6] Joseph FABRE, Étude et mise en œuvre de modules de puissance MOSFET SiC pour leurs futures utilisations dans des convertisseurs ferroviaires, thèses doctorat, université de Toulouse, Novembre 2013.

[7] Les documentation technique, Société cital Ouargla 2019.

[8] bureau national de météorologie Ouargla

[9] Z. Abdelkrim, M. Kamilia , Solutions hybrides pour maintenir le Confort Thermique et Visuel, Mémoire Master ,Université KasdiMerbah , Ouargla 2015. [10]http://www.swisclima.ch/files/thermoking/pdf/TK60220\_RAIL\_HVAC\_PASSE NGER (2008-09)\_FR.pdf.

[11] [Berlitz, Tim, and Gerd Matschke. "Interior air flow simulation in railway rolling](http://www.swisclima.ch/files/thermoking/pdf/TK60220_RAIL_HVAC_PASSENGER_(2008-09)_FR.pdf) [stock." Proceedings of](http://www.swisclima.ch/files/thermoking/pdf/TK60220_RAIL_HVAC_PASSENGER_(2008-09)_FR.pdf) the Institution of Mechanical Engineers, Part F: Journal of Rail and Rapid Transit 216.4 (2002): 231-236.

[12] Konstantinov, M., and C. Wagner. "Numerical simulation of the thermal comfort in a train cabin." International Journal of yRailway Technology 4.3 (2015): 69-88.

[13] Ye, X. J. et al. "Field study of thermal environment in trains." Proceedings of the 10th international conference on indoor air quality and climate—indoor air'05. 2005.

[14] https://www.electrona.fr/system/document\_autres/fichiers/000/000/182/original/ MACSOLAR\_E.pdf? 1488894997((MacSolar E).

[\[15\] http://gonewtech.co.kr/123image/lut/HT-3006A.pdf.](https://www.electrona.fr/system/document_autres/fichiers/000/000/182/original/)

[16] http://dspace.univ-tlemcen.dz/bitstream/112/468/3/chapitreII.pdf.

[[17\] M.Alazhar , F. Tahhar , Desing of semi-underground building and](http://dspace.univ-tlemcen.dz/bitstream/112/468/3/chapitreII.pdf) simulation of its thermal behavior , Mémoire Master GénieMécanique , UniversitéKasdiMerbah – Ouargla 2017.

[18] J.Fourier, Théorie Analytique de la Chaleur, cours transferts thermiques, Master génie civil.

[19]https://www.vd.ch/fileadmin/user\_upload/themes/environnement/energie/fichiers [\\_pdf/catalogue\\_elements\\_assainis .pdf.](https://www.vd.ch/fileadmin/user_upload/themes/environnement/energie/fichiers_pdf/catalogue_elements_assainis .pdf.) 

[\[20\] https://fr.wikipedia.org/wiki/Air](https://www.vd.ch/fileadmin/user_upload/themes/environnement/energie/fichiers_pdf/catalogue_elements_assainis .pdf.) 

[\[21\] https://fr.wikipedia.org/wiki/A](https://fr.wikipedia.org/wiki/Air)NSYS.

[\[22\] http://thesesups.ups-tlse.fr/4131/1/](https://fr.wikipedia.org/wiki/ANSYS)2018TOU30215pdf.

[\[23\] https://www.energiepluslesite.be/index.php?id=11245](http://thesesups.ups-tlse.fr/4131/1/2018TOU30215pdf)&fbclid=IwAR0JbL-

i[oPuqpIz\\_vCQeBAtuEgy3MffUV6nDCBOWee47XwUq-Sibt7MK7gI#c1977.](https://www.energiepluslesite.be/index.php?id=11245&fbclid=IwAR0JbL-ioPuqpIz_vCQeBAtuEgy3MffUV6nDCBOWee47XwUq-Sibt7MK7gI)

[Remarque : Les données retirées des sites cités au-dessus sont prises durant not](https://www.energiepluslesite.be/index.php?id=11245&fbclid=IwAR0JbL-ioPuqpIz_vCQeBAtuEgy3MffUV6nDCBOWee47XwUq-Sibt7MK7gI)re période de préparation du mémoire entre 01 février 2019et 30 mai 2019.

## Résumé

 Le présent travail traite le confort thermique qui est devenu un critère important dans les conceptions des moyens de transport, en particulier dans des conditions climatiques extrêmes. Ces conditions nécessitent des études approfondies pour atteindre le confort thermique. Ce confort dépend largement de la ventilation et de la distribution de la température à l'intérieur de la cabine. Dans ce contexte, notre travail se concentre sur le refroidissement des cabines de tramway de Ouargla. Un audit énergétique détaillé est effectué sur les cabines des voyageurs. Une simulation numérique de l'écoulement d'air est réalisée à l'aide du code Ansys-Fluent. Les résultats obtenus montrent la nécessité de faire fonctionner un système de climatisation puissant d'une capacité maximale d'environ 125 KW pour atteindre le niveau de confort de 25 ° C au mois de Juillet.

**Mots-clés:** Tramway d'Ouargla - climat chaud –confort thermique – CFD.

#### **Abstract**

 The present work deals with thermal comfort, which has become an important criterion in the design of means of transport, especially in extreme weather conditions. These conditions require in-depth studies to achieve thermal comfort. This comfort largely depends on the ventilation and the distribution of the temperature inside the cabin. In this context, our work focuses on the cooling of the Ouargla tram cabins. A detailed energy audit is carried out on passenger cabins. A numerical simulation of the air flow is carried out using the Ansys-Fluent code. The results show the need to run a powerful air conditioning system with a maximum capacity of about 125 KW to reach the level of comfort of 25  $\degree$  C in the month of July.

**Keywords:** Ouargla tramway - hot climate - thermal comfort – CFD.

#### **ملخص**

يتعامل العمل الحالي مع الراحة الحرارية التي أصبحت معيارًا مهمًا في تصميم وسائل النقل ، خاصةً في الظروف الجویة القاسیة. تتطلب ھذه الظروف دراسات متعمقة لتحقیق الراحة الحراریة. تعتمد ھذه الراحة إلى حد كبیر على التھویة وتوزیع درجة الحرارة داخل المقصورة. في ھذا السیاق ، یركز عملنا على تبرید كابینة لترامواي ورقلة. یتم إجراء مراجعة مفصلة للطاقة في كابینة الركاب. یتم إجراء محاكاة عددیة لتدفق الھواء أظھرت النتائج الحاجة إلى تشغیل نظام تكییف ھواء قوي بسعة قصوى تبلغ باستخدام كود انسیس –فلیانت حوالي 125 كیلو واط للوصول إلى مستوى الراحة البالغ 25 درجة مئویة في شھر جویلیة.

**الكلمات المفتاحیة:** ترامواي ورقلة - مناخ ساخن - راحة حراریة - CFD.